# UNIVERSIDADE TECNOLÓGICA FEDERAL DO PARANÁ DEPARTAMENTO DE COMPUTAÇÃO

RENAN VICENTIN FABRÃO

# PROJETO DE UM DISPOSITIVO PARA CAPTURA DE MOVIMENTO INERCIAL FIDEDIGNO PARA RASTREIO DO MOVIMENTO DA COLUNA LOMBAR

TRABALHO DE CONCLUSÃO DE CURSO

CORNÉLIO PROCÓPIO

2015

# RENAN VICENTIN FABRÃO

# PROJETO DE UM DISPOSITIVO PARA CAPTURA DE MOVIMENTO INERCIAL FIDEDIGNO PARA RASTREIO DO MOVIMENTO DA COLUNA LOMBAR

Trabalho de Conclusão de Curso apresentada à disciplina de Trabalho de Conclusão de Curso da Universidade Tecnológica Federal do Paraná como requisito parcial para obtenção do grau de Bacharel em Engenharia da Computação

Orientador: Prof. Dr. Eduardo Filgueiras Damasceno

CORNÉLIO PROCÓPIO

2015

*Dedico este trabalho aos meus pais, irmãos, namorada, meus amigos e a toda minha família que, com muito carinho e apoio, não mediram esforços para que eu chegasse até esta etapa de minha vida.*

# AGRADECIMENTOS

*Agradeço a todos os professores que me acompanharam durante a graduação e que me proporcionaram um grande amadurecimento intelectual e caráter ao longo desta jornada.*

*Se eu tivesse seis horas para derrubar uma árvore, passaria as quatro primeiras afiando o machado.*

Abraham Lincoln

### RESUMO

FABRÃO, Renan. PROJETO DE UM DISPOSITIVO PARA CAPTURA DE MOVIMENTO INERCIAL FIDEDIGNO PARA RASTREIO DO MOVIMENTO DA COLUNA LOMBAR. 55 f. TRABALHO DE CONCLUSÃO DE CURSO – Departamento de Computação, Universidade Tecnológica Federal do Paraná. Cornélio Procópio, 2015.

A reabilitação motora tem usufruído de um conjunto de dispositivos e sistemas tecnológicos que antes estavam limitados ao entretenimento, mas que atualmente faz parte da rotina de grandes clínicas e hospitais, estimulando e auxiliando na prática de exercícios durante o processo de tratamento. Diversas abordagens combinando jogos com captura de movimento vem mostrando ótimos resultados aos pacientes, vez que os estimulam a executarem jogadas, trabalhando a atividade cognitiva de forma a induzir adaptações positivas, tais como a melhoria na capacidade de concentração, equilíbrio, bem como coordenação motora e fortalecimento muscular, tornando a recuperação mais dinâmica, agradável e positiva. Apesar de diversos estudos constatarem a incidência da lombalgia em pessoas de diferentes biotipos expostas a diversas ocasiões, observa-se, na prática, que este sintoma tem sido, em alguns casos, ignorado por se tratar de um problema "tolerável"para o paciente, o que talvez possa justificar o pequeno número de trabalhos que busquem estabelecer métodos de prevenção e tratamento para esta manifestação clínica. O fato de existirem poucas tecnologias nesta área influencia diretamente no custo para aquisição dos dispositivos já existentes. Assim sendo, o presente trabalho visa preencher esta lacuna, utilizando uma abordagem de baixo custo, sendo proposto o desenvolvimento de um dispositivo de captura de movimentos com a utilização de unidade de medições inerciais. Este dispositivo será capaz de realizar leituras dos movimentos da coluna lombar, compilando informações para posterior realização de exercícios indicados no tratamento da lombalgia.

Palavras-chave: Lombalgia, Captura de Movimento, Unidade de Medição Inercial (UMI), Baixo Custo

## ABSTRACT

FABRÃO, Renan. A DEVICE FOR THE INERTIAL MOTION CAPTURE FOR THE TRE-ATMENT OF LOW BACK PAIN. 55 f. TRABALHO DE CONCLUSÃO DE CURSO – Departamento de Computação, Universidade Tecnológica Federal do Paraná. Cornélio Procópio, 2015.

The motor rehabilitation have been used several devices and technological systems that were limited only to entertainment, but today these technologies are part of the daily routine of large clinics and hospitals, encouraging and aiding in the practice of exercises during the rehabilitation process. Several approaches merging motion capture with games has shown excellent results for patients, encouraging them to perform moves, working the cognitive activity in order to lead to positive changes, such as the improvement of concentration capacity, balance as well as motor coordination and muscle strengthening, resulting in a more dynamic, pleasant and positive recovering. Although, several studies have found the incidence of low back pain in people with different biotypes exposed to a number of occasions, it is observed, in practice, that this symptom has been, in some cases, ignored because it is a "tolerable"problem for the patient, which could explain the small number of studies that seek to establish methods of prevention and treatment for this clinical manifestation. The fact that prevails just a few technologies in this area, directly influences the cost of existing devices. Therefore, this study aims to fill this gap using a low-cost approach, and proposing the development of a motion capture device with using a inertial measurement unit. This device will be able to perform readings of the lumbar spine movements compiling informations for further realization of exercises indicated in the treatment of low back pain.

Keywords: Low Back Pain, Motion Captura, Inertial Measurement Unit (IMU), Low-Cost Tool

# LISTA DE FIGURAS

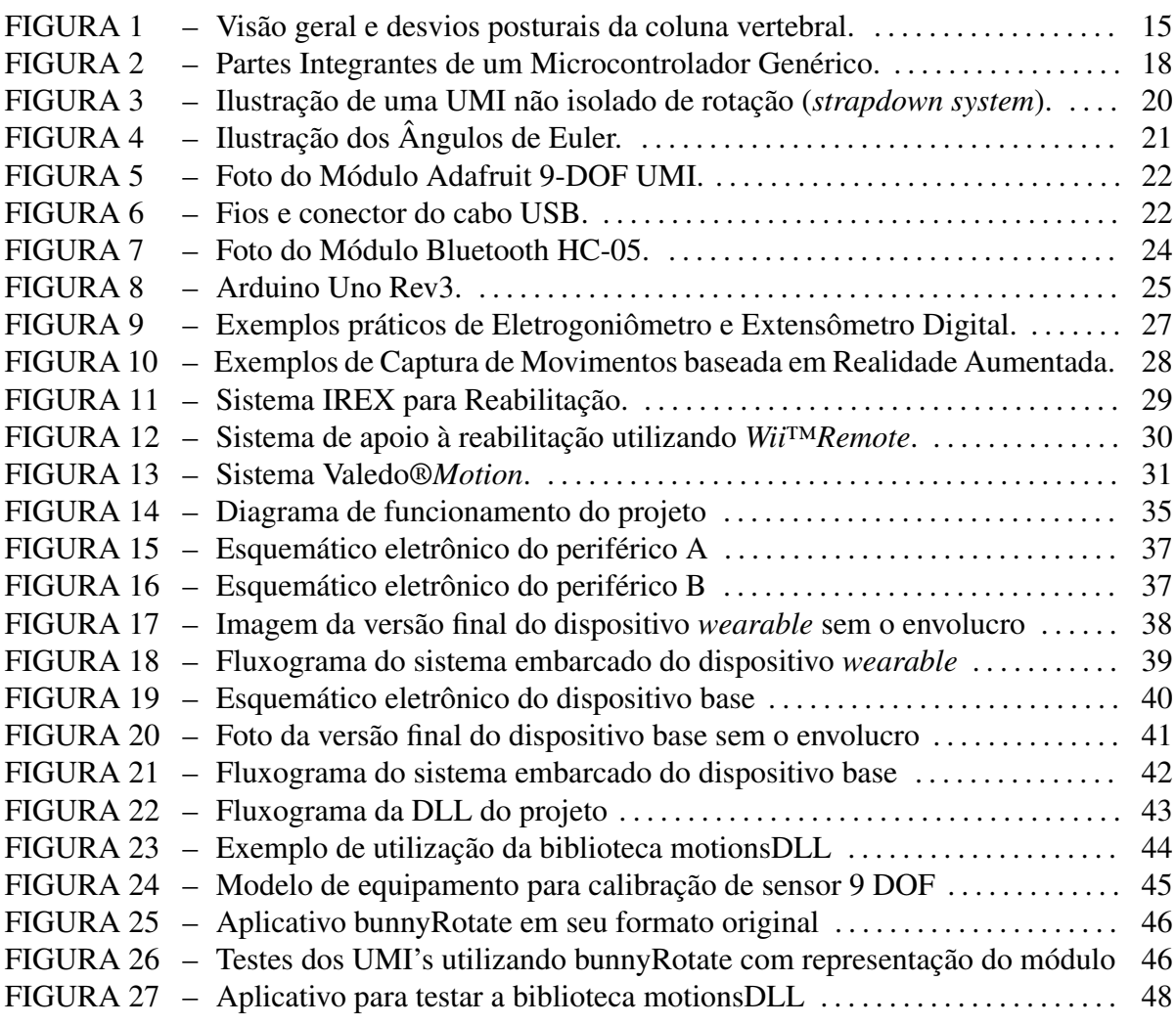

# LISTA DE TABELAS

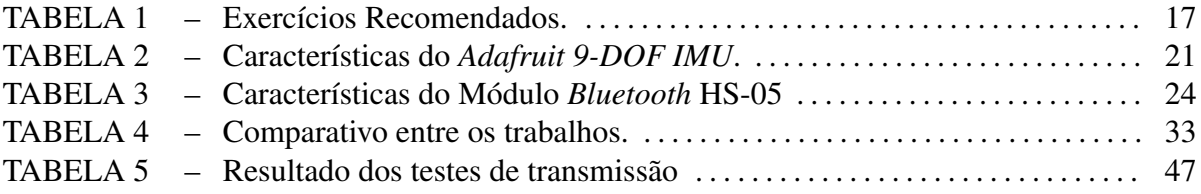

# LISTA DE SIGLAS

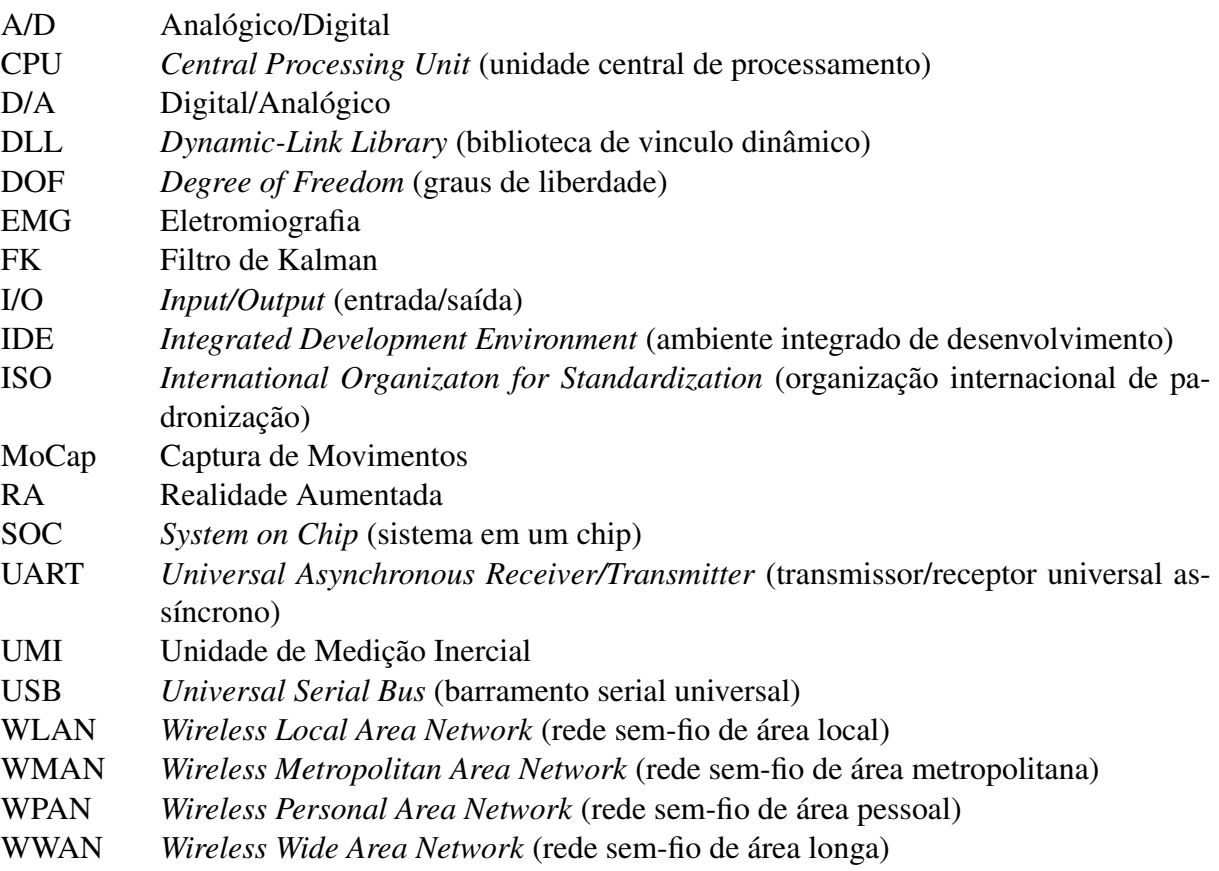

# SUMÁRIO

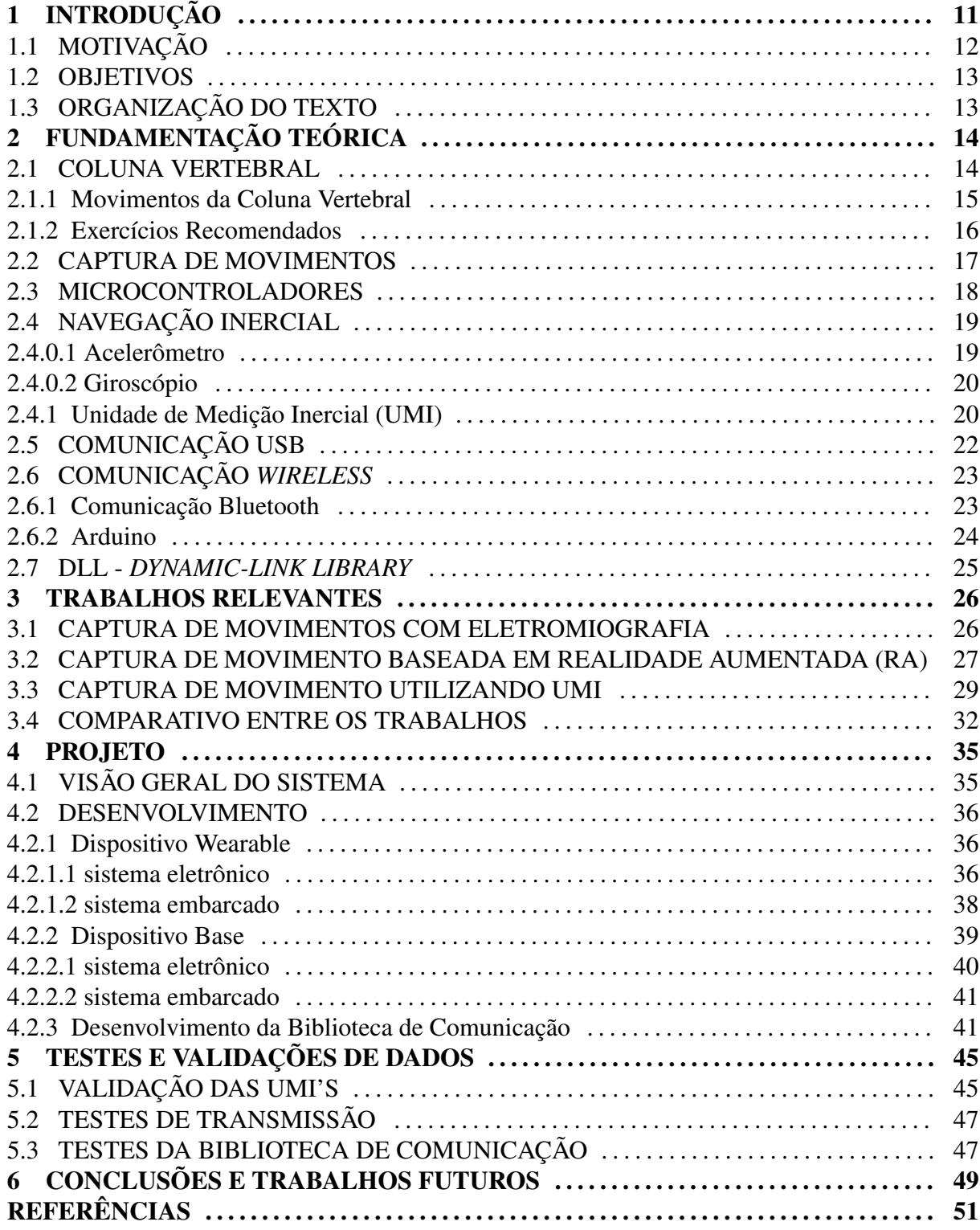

## 1 INTRODUÇÃO

A reabilitação é um processo multidisciplinar, que envolve equipes multiprofissionais e tecnologias na assistência ao paciente, de forma que auxilie um paciente que está enfermo ou incapacitado de atingir seu maior nível possível de funcionamento físico, mental, espiritual, social e econômico (BORGHNETH, 2004).

O desenvolvimento científico e tecnológico está salvando cada vez mais vidas, e vem validando práticas reabilitadoras que antes se apoiavam no empirismo e na experiência pessoal. Desta maneira, a informática tem permitido a ampliação das possibilidades diagnósticas e terapêuticas, pois, por meio de equipamentos, dispositivos e programas, facilita o acesso à reabilitação de pacientes com diferentes tipos de danos, sejam eles de ordem cognitiva ou motora. A reabilitação motora tem usufruído de um conjunto de dispositivos e sistemas tecnológicos que antes estavam limitados apenas ao entretenimento, mas que atualmente fazem parte da rotina de grandes clínicas e hospitais, estimulando a prática de exercícios durante o processo de tratamento (VALL et al., 2005).

Recentemente, pesquisadores têm mostrado um interesse crescente no desenvolvimento de jogos digitais como um mecanismo de incentivo no processo de reabilitação, abordando diferentes tecnologias, sendo elas Captura de Movimento (MoCap) com marcadores ou para consoles de videogames, tais como *Xbox Kinect™*, *Nintendo Wii™* e o *PlayStation Mov™*. Esta abordagem vem mostrando ótimos resultados devido a produção de estímulos conseguidos pelo esforço do paciente em executar as jogadas de forma correta, fazendo com que o paciente trabalhe a atividade cerebral de forma a induzir adaptações positivas, tais como a melhoria na capacidade de concentração, equilíbrio, coordenação motora e fortalecimento muscular, tornando a recuperação mais dinâmica e agradável (DIAS et al., 2009) (DAMASCENO et al., 2012).

Tecnologias de Captura de Movimento (MoCap) utilizando marcadores, combinam câmeras de captura de vídeo e softwares, estes sistemas funcionam através de visão computacional, basicamente detectando e rastreando os marcadores encontrados em imagens capturadas, muito semelhante a abordagem adotada pelo *PlayStation Move™*. Por sua vez o *Nintendo Wii™* emprega acelerômetros e giroscópios em seu funcionamento, enquanto o *Xbox Kinect™* possui rastreio sem marcadores, avaliando imagens em profundidade com imagens em infravermelho.

Todos esses dispositivos exigem que o paciente execute os movimentos semelhantes aos praticados nas sessões de reabilitação tradicional. Porém o alto custo de aquisição, a dificuldade na adaptação de alguns dispositivos ou até mesmo a interferência da captura de imagens causada pela iluminação do ambiente, limitam o suporte destes dispositivos apenas para alguns movimentos. Neste caso, a intervenção do terapeuta se faz necessária para auxiliar na execução do movimento de forma a torna-la viável clinicamente (DAMASCENO, 2013).

# 1.1 MOTIVAÇÃO

A lombalgia é um sintoma de dor que acomete a região lombar e que pode manifestarse com a presença ou não de irradiação para os membros inferiores (FERREIRA; NAKANO, 2000). Este sintoma geralmente aumenta quando o paciente se expões a posições inadequadas, sobrecargas de peso ou até mesmo pela gestação. Esses sintomas ocasionam diversas interferências nas atividades de vida diária do paciente, tais como carregar objetos, limpar a casa, sentar e caminhar, além de também poder acarretar absenteísmo e distúrbios de sono (PITANGUI; FERREIRA, 2008).

O risco de mulheres grávidas sofrerem de dores nas costas pode ser até 14 vezes maior que mulheres fora deste período, sendo a lombalgia o principal prognóstico, ocorrendo em aproximadamente de 50% das gestantes (SKINNER, 2005) (ÖSTGAARD et al., 1997) (ORVIETO et al., 1994).

Tendo-se em vista a prevenção e tratamento da lombalgia, faz-se necessárias medidas profiláticas como exercícios regulares para condicionamento físico, visando o fortalecimento dos músculos responsáveis pela distribuição do peso corporal (ÖSTGAARD et al., 1997) (PI-TANGUI; FERREIRA, 2008). Para a execução de tais exercícios, é de grande recomendação a orientação de um fisioterapeuta. Entretanto, a dificuldade de mobilidade do paciente até uma clínica de fisioterapia e o alto valor relacionado ao atendimento em domicílio pode inviabilizar o tratamento.

#### 1.2 OBJETIVOS

O presente trabalho tem por objetivo desenvolver um dispositivo *warable* (dispositivo para vestir) capaz de realizar leituras de movimento inerciais da região das vértebras lombares L1 e L5. Através de rede sem fio, essas informações são enviadas para um computador onde uma biblioteca DLL desenvolvida faz o tratamento destas informações.

Em conjunto com uma interface, este projeto se torna uma ferramenta promissora que pode aperfeiçoar a fisioterapia de patologias como a lombalgia.

Durante o desenvolvimento deste trabalho é realizado um estudo sobre os métodos de captura de movimento utilizando sensores de medições inerciais. Além disso, é realizado um estudo das formas de aquisição e tratamento de sinais entre microcontroladores e UMI. Também é feita uma pesquisa sobre o comportamento da coluna vertebral humana com o intuito de compreender a movimentação desta estrutura para aumentar a eficiência do dispositivo proposto.

#### 1.3 ORGANIZAÇÃO DO TEXTO

Este trabalho apresenta a seguinte organização:

No Capítulo 2 é realizada a descrição dos principais fundamentos para a realização do trabalho, no qual são postuladas as definições e apresentadas algumas aplicações dos conceitos abordados em todo trabalho.

No Capítulo 3 são demonstrados os trabalhos relacionados, suas características relevantes e finalizando com um estudo comparativo entre estes trabalhos.

Por sua vez, no Capítulo 4, é apresentado o desenvolvimento do projeto, dos dispositivos e da biblioteca DLL.

O Capítulo 5 é comentado as técnicas utilizadas para a validação dos dados gerados em diversas etapas do funcionamento do dispositivo.

E por fim, no Capítulo 6 são expostas as conclusões e trabalhos futuros propostos para este projeto.

# 2 FUNDAMENTAÇÃO TEÓRICA

De forma a prover o entendimento dos conceitos abordados neste trabalho, este capítulo inicia-se com a fundamentação sobre a coluna vertebral e sua movimentação, seguindo de uma abordagem sobre a lombalgia na gestação e quais são os exercícios recomendados para esta patologia.

Referente à parte computacional, são abordados conceitos sobre a captura de movimentos, unidade de medições inerciais (UMI) e por fim uma descrição sobre comunicação sem fio, que são fundamentais para a compreensão do protótipo desenvolvido e as características técnicas envolvidas na aplicação.

### 2.1 COLUNA VERTEBRAL

A coluna vertebral humana é composta por uma série de ossos isolados denominados vértebras. A coluna é constituída por 33 ou 34 vértebras definidas pela especificidade anatômica e características funcionais. A sessão superior é composta por sete vértebras (C1-C7) e é nomeada de coluna cervical, esta é responsável pela articulação do tronco com a cabeça. As doze vértebras seguintes (T1-T12) estão anexadas à caixa torácica e formam a coluna torácica. Depois da torácica, começa a coluna lombar, constituída por cinco vértebras (L1-L5). E por fim, cinco vértebras fundidas (S1-S5) constituem o sacro que articula lateralmente com a crista ilíaca (osso do quadril) e caudalmente com um bloco inferior de três ou quatro vértebras fundidas chamadas de coluna coccígea ou cóccix (JUNQUEIRA, 2012; NOAILLY et al., 2009). Em uma vista lateral, a coluna possui uma forma sinusoidal natural formada por três curvas antagonistas. A concavidade posterior entrada nas regiões cervical e lombar é chamada de lordose, enquanto a convexidade encontrada na coluna é chamada de cifose, como pode ser visto de forma mais clara na Figura 1.

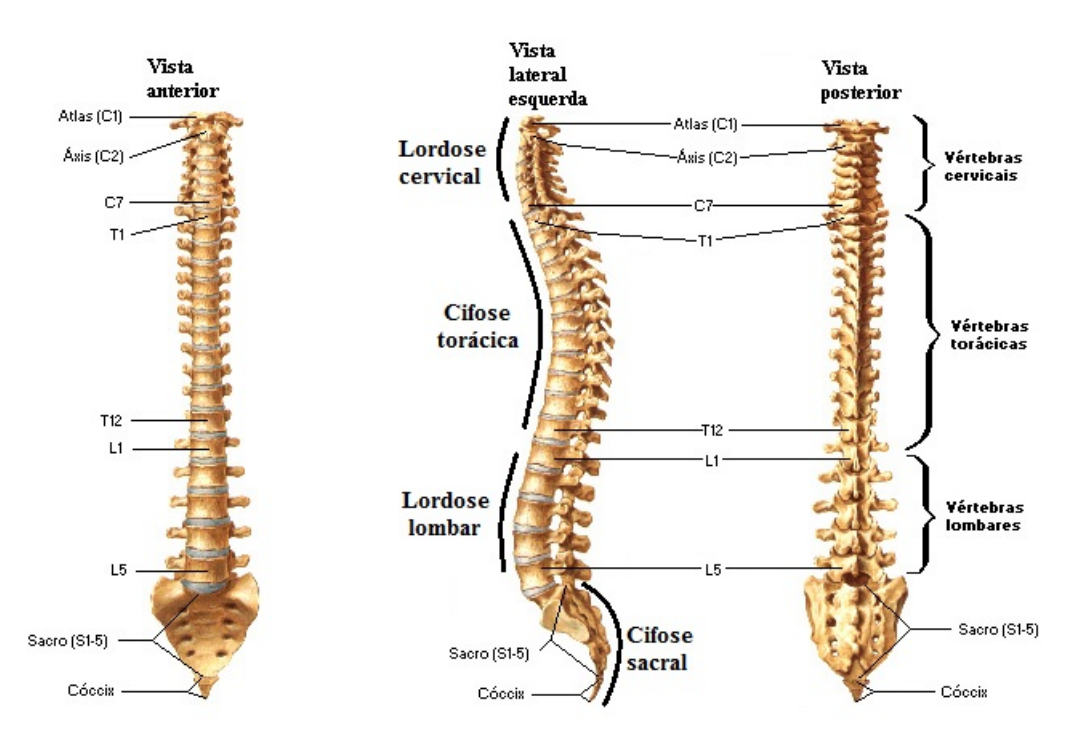

Figura 1: Visão geral e desvios posturais da coluna vertebral. Fonte: Adaptado de Netter (2011).

As vértebras possuem elementos ósseos posteriores e adjacentes que articulam-se acima e abaixo delas, unidos por ligamentos e facetas. A combinação destes componentes com os músculos garante a flexibilidade, rigidez e elasticidade dela. As funções biométricas garantem três características básica da coluna, sendo elas: transferência de cargas externas ao longo do corpo, assegurar a flexibilidade entre cabeça, tronco e pelve e, ainda proteger a raiz nervosa espinhal de choques, deslocamentos e cargas em excesso. De forma que, quando uma carga vertical é aplicada, a coluna proporciona um alinhamento entre cabeça, tronco e pelve visando moderar a instabilidade gerada pela carga, mantendo a postura ereta (JUNQUEIRA, 2012).

#### 2.1.1 MOVIMENTOS DA COLUNA VERTEBRAL

Os movimentos da coluna vertebral são o resultado de pequenos movimentos permitidos entre as vértebras adjacentes. A amplitude de movimento entre duas vértebras depende, fundamentalmente, da altura do disco: quanto mais alto o disco, maior seu grau de compressão e, em consequência, maior a amplitude de movimento permitida. Os fatores limitantes de movimento nas articulações em geral, como os ligamentos e o grau de alongamento dos músculos antagonistas aqui também são importantes (RUBINSTEIN, 2005).

A amplitude de movimento da coluna lombar foi mensurada por um método descrito

por GAUVIN et al. (1990), onde esta variável pode ser obtida pela distância da ponta do dedo médio da pessoa avaliada ao chão (distância dedo-chão).

Os movimentos lombares são sincrônicos com os movimentos do quadril, já os movimentos do pescoço são sincrônicos com os da cabeça. No ato de tocar os dedos no chão, ocorre inicialmente flexão lombar, seguida da inclinação anterior da pelve no quadril, o que amplia o movimento.

A amplitude do movimento de flexão é limitada pelos ligamentos posteriores (longitudinal posterior, flavo, supraespinhal e da nuca) e pelos músculos posteriores (ou antagonistas); limitam a amplitude do movimento de extensão o ligamento longitudinal anterior, o contato entre os processos espinhosos e os músculos anteriores (ou agonistas) (CHOI, 2003).

Os músculos agonistas são os principais músculos que ativam um movimento específico do corpo, eles se contraem ativamente para produzir um movimento desejado. Já os músculos antagonistas são os que se opõem à ação dos agonistas, quando o agonista se contrai, o antagonista relaxa progressivamente, produzindo um movimento suave. Um mesmo músculo pode ser classificado como agonista ou como antagonista, dependendo se está em contração ou extensão (WEINECK, 1999).

## 2.1.2 EXERCÍCIOS RECOMENDADOS

Visando a prevenção da lombalgia durante a gravidez, fazem-se necessárias medidas preventivas prévias a gestação, como prática de condicionamento físico regular, exercícios de percepção corpórea para que a mulher aprenda a conhecer seu próprio corpo e suas limitações, técnicas de relaxamento e orientação postural em atividades diárias. Também é indispensável a conscientização dos profissionais da área da saúde em relação as mulheres em fase reprodutiva que apresentem dor lombar, já que estas terão maiores chances de desenvolvê-la durante a gestação, fato este que torna imprescindível o tratamento adequado deste sintoma. Durante a gestação, as medidas preventivas devem ser realizadas o mais precocemente possível, com orientações ergonômicas, posturais, exercícios de fortalecimento muscular e alongamento (PI-TANGUI; FERREIRA, 2008; FERREIRA; NAKANO, 2000).

Segundo Lima e Oliveira (2005), durante a gestação, as mulheres devem escolher atividades que apresentem pouco risco de perda de equilíbrio e traumas. A prática de exercícios acarreta riscos potenciais para o feto em situações em que a intensidade e contrações isométricas sejam muito alta, criando um estado de hipóxia para o feto, em situações que haja risco de trauma abdominal e de hipertermia da gestante. O trauma direto ao feto é raro, mas é prudente evitar esportes de contato ou com alto risco de colisão.

Desta forma, para o tratamento e diminuição da dor lombar e do absenteísmo durante o período gestacional, Östgaard et al. (1997) propuseram um programa de exercícios individualizado e diferenciado baseado na série de Mackenzie e de Willians, comunente aplicada na reabilitação e estabilização da dor lombar.

Afim de ilustrar os exercícios físicos que são recomendados para a reabilitação da lombalgia gestacional, foi elaborado a Tabela 1.

| Nome do Exercício           | Posição                       | Explicação                                                                                                    | Ilustração |
|-----------------------------|-------------------------------|----------------------------------------------------------------------------------------------------|------------|
| Extensão da Coluna          | Em pé                         | Apoiando-se pelas costas, curvar-se jogando<br>a cabeça para trás do corpo;                                        |            |
| Flexão da Coluna            | Deitado em<br>posição sentada | Sentado, esticando os braços, tentando<br>encostar as pontas dos dedos das mãos nos<br>pés:                        |            |
| Elevação do Glúteo          | Deitado em<br>decúbito dorsal | Deitado, eleva-se o quadril, mantendo as<br>costas e os pés imóveis no chão;                                       |            |
| Contração do<br>Abdomen     | Deitado em<br>decúbito dorsal | Firmando-se com os braços, eleva-se as<br>pernas, curvando-as de forma a encosta-las<br>na barrica;                |            |
| Flexão Lateral do<br>Tronco | Em pé                         | Firmando-se as mãos na cintura, e<br>flexionando o tronco para os lados, sem<br>alterar a posição da cabeça;       |            |
| Rotação do Tronco           | Em pé                         | Firmando-se as mãos na cintura, e<br>rotacionando o tronco para os lados, sem a<br>alteração da posição da cabeça; |            |

Tabela 1: Exercícios Recomendados.

Fonte: Adaptado de Damasceno (2013).

## 2.2 CAPTURA DE MOVIMENTOS

A captura de movimentos pode ser definida como a utilização de software e hardware que recebem como entrada movimentos realizados por um ator e os transformam em dados computacionais para serem utilizados em outras aplicações. Também pode se encontrar na literatura a definição de sistemas de MoCap como sendo sistemas que geram para o computador informações que representam as medidas físicas do movimento capturado (GIOVANINI, 2007).

A utilidade mais conhecida para a Captura de Movimentos é na área do entretenimento para animação de personagens de filmes, jogos e comerciais para a televisão. Entretanto, esta área não é a única em que se pode aplicar a Captura de Movimento, já que esta também é utilizada na Medicina para a captura e análise de movimentos de pacientes, em aplicações militares, Robótica, entre outras.

#### 2.3 MICROCONTROLADORES

Os Microcontroladores estão praticamente em todos os lugares: automóveis, aviões, brinquedos, TVs, etc. São dispositivos programáveis na sua maioria auto-contidos (sistemas embarcados ou embutidos), possuindo um sistema dentro de um chip, gerando a sigla SOC do termo em inglês *System on chip*.

Estes dispositivos incluem dentro de um único "chip"CPU, memória (de dados e de programa), entrada/saída, temporizadores, relógio interno, entre outros periféricos específicos. Deste modo, estes dispositivos de controle possuem baixo preço e alta eficiência. Possuem outras funções diferenciadas e normalmente não encontradas em microprocessadores "top de linha"(temporizadores, conversores A/D e D/A, etc). A grande vantagem deste dispositivos é possuir o Hardware e software integrados em um único chip (FILHO, 2014).

Estes dispositivos compõem sistemas computacionais que controlam os mais diferentes equipamentos, como por exemplo: controle de estacionamentos, sistemas de automação, sistemas de segurança.

A Figura 2 exibe uma representação genérica da estrutura de um microcontrolador e seus componentes fundamentais.

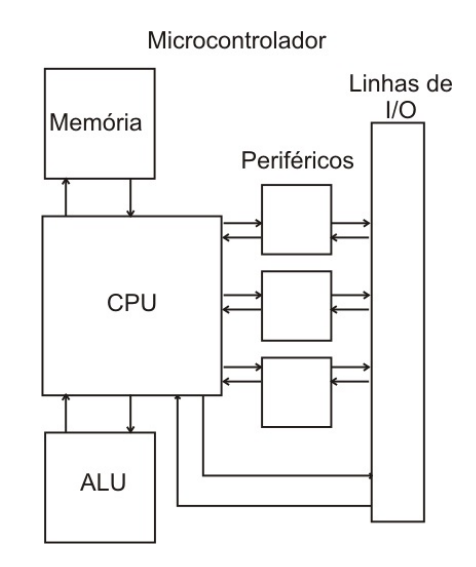

Figura 2: Partes Integrantes de um Microcontrolador Genérico. Fonte: Soares (1998).

Segundo Soares (1998), estas partes são destacadas da seguinte forma:

A CPU ou *Central Processing Unit* (Unidade de Processamento Central) é responsável por todo o processamento de dados do microcontrolador. É ela que interpreta os comandos, faz a leitura de dados e ativa as portas de I/O's (entradas e saídas) ou periféricos se necessário.

A Unidade de Lógica e Aritmética ou ULA realiza todos os cálculos que envolvam registros e ou lógica para tomada de decisões. Ela é ligada e controlada pela CPU em um microcontrolador.

As linhas de I/O de um microcontrolador são responsáveis pela "entrada"e "saída"de informações. São estes os "braços"do microcontrolador. Podemos colher um determinado dado através delas, e responder também através das mesmas.

Já os periféricos, são circuitos que permitem maior flexibilidade ao microcontrolador, como por exemplo *timers*, conversores, comunicação USB. Estes variam de acordo com o tipo e modelo. Geralmente o microcontrolador é escolhido de acordo com as necessidades do projeto.

Para utilizar o microcontrolador é necessário desenvolver, além do programa que controla determinado processo, um hardware responsável pela interface entre os periféricos externos e o microcontrolador, adaptando os níveis de tensão e corrente. Porém, para aplicações mais simples e de valores de tensão e corrente próximos aos valores nominais do microcontrolador pode-se utilizar seus pinos de entrada e saída diretamente interligados ao sistema.

### 2.4 NAVEGAÇÃO INERCIAL

Navegação inercial é uma técnica na qual se estabelecem informações sobre a posição, velocidade, orientação e direção de um objeto com relação a um diferencial, utilizando medidas fornecidas por sensores inerciais tais como acelerômetros e giroscópios (SANTANA, 2011). Sistemas de navegação inercial, baseiam-se na segunda lei da mecânica clássica de Newton. Medindo-se as acelerações de um corpo, após sucessivas integrações matemáticas, torna-se possível calcular as alterações de velocidade e posições (LAVIERI, 2011).

#### 2.4.0.1 ACELERÔMETRO

Acelerômetros são sensores eletrônicos capazes de converter acelerações inerciais em sinais elétricos, podendo ser de vários tipos. O mais comum é o capacitivo, que tem seu funcionamento baseado em um sistema composto por uma massa e molas. Ao ser deslocada, a massa movimenta um sistema de capacitores, alterando assim os valores das capacitâncias dos mesmos. A variação de valores obtida é, então, recebida por um circuito (BRITTON, 2005).

#### 2.4.0.2 GIROSCÓPIO

Giroscópios são sensores eletrônicos capazes de captar a rotação de um corpo com relação a um sistema inercial em sistemas elétricos. Os giroscópios tem como saída, sinais elétricos, que devem ser tratados afim de fornecer a velocidade angular, devendo ser integrada para que se possa obter o angulo de rotação (LAVIERI, 2011).

## 2.4.1 UNIDADE DE MEDIÇÃO INERCIAL (UMI)

Os sensores inerciais são agrupados e controlados por uma eletrônica embarcada, formando assim uma Unidade de Medição Inercial (UMI). Este sensor, também conhecido como Inertial Measurement Unit (IMU) é um dispositivo que combina três acelerômetros (x, y, z), três giroscópios (x, y, z) e três magnetrômetros (x, y, z) de forma ortogonal. De forma a simplificar o entendimento, a Figura 3 exibe conceitualmente a composição de um UMI.

#### **IIMT - STRAPDOWN**

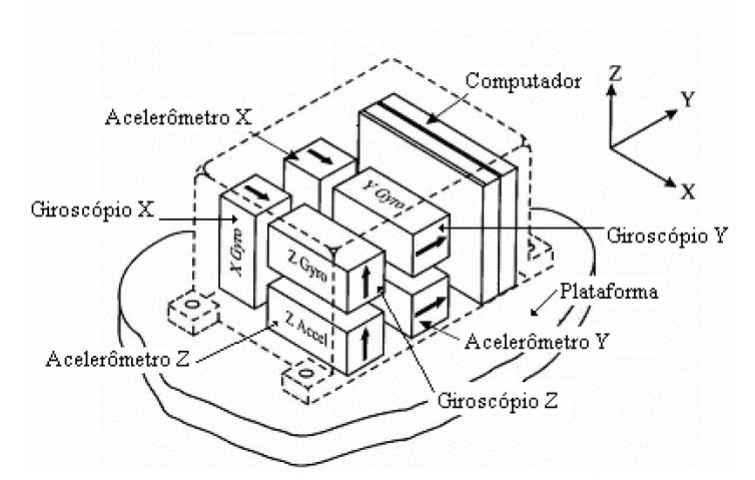

Figura 3: Ilustração de uma UMI não isolado de rotação (*strapdown system*). Fonte: Santana (2011).

"A navegação inercial é amplamente utilizada no controle de aeronaves, mísseis, submarinos, navios, robôs, veículos autônomos, entre outros. Porém a grande maioria das unidades destinadas a estas aplicações não são muito compactas e possuem custo elevado. A ampla maioria das UMI's destinadas a estas aplicações não são muito compactas e possuem custo elevado. No entanto, os recentes abanços na construção de dispositivos semicondutores têm possibilitado a fabricaçã de sistemas de navegação inerciais mais leves, compactos, baratos e relativamente precisos."(SANTANA, 2011)

O sensor que foi utilizado no neste projeto fornece a aceleração angular, a velocidade angular, a orientação magnética e os ângulos de Euler (Roll, Pitch e Heading) que são calculados

através de fusão sensorial por uma biblioteca nativa. A Figura 4 ilustra os ângulos de Euler resultantes da fusão sensorial.

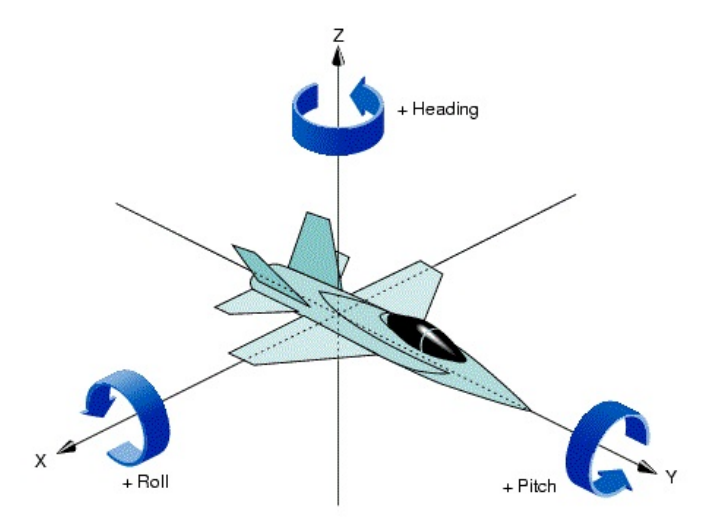

Figura 4: Ilustração dos Ângulos de Euler. Fonte: SGI-Corporation (2004).

O modelo dos módulos UMI utilizados no presente trabalho, foi o 9-DOF IMU Breakout produzido pela Adafruit.

O *Adafruit 9-DOF IMU* comunica-se com o microcontrolador através do protocolo I2C, que possibilita a transferência de dados a partir de um único canal. Através do I2C foi possível acessar os nove tipos de informações vindas do IMU, apenas com uma entrada e uma saída do microcontrolador. Diferente do método tradicional de comunicação, que utilizaria nove entradas do microcontrolador, uma para cada dado a ser recebido.

Além das características citadas a cima, a Tabela 2 exibe outras informações relevantes referente ao módulo.

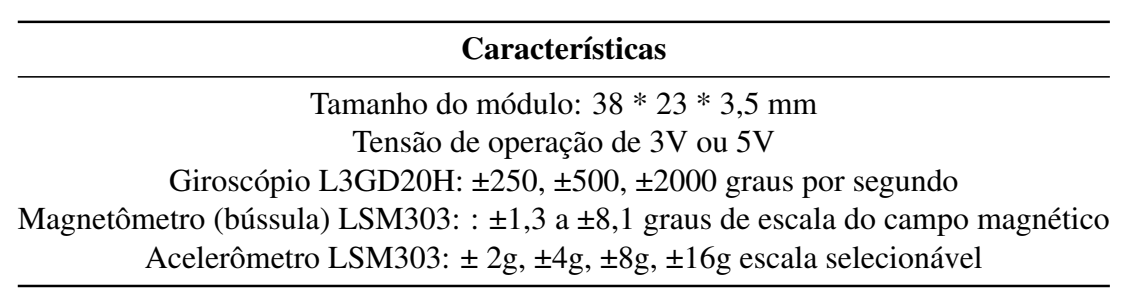

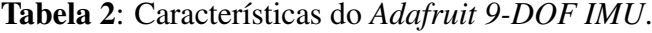

Fonte: Adafruit (2014)

Com intuito de ilustrar o módulo citado, a Figura 5 exibe uma foto, onde são apontados os principais componentes.

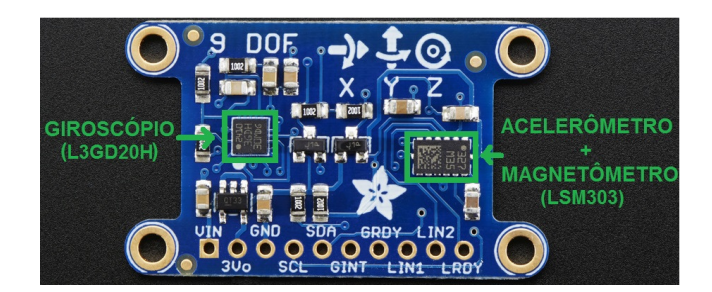

Figura 5: Foto do Módulo Adafruit 9-DOF UMI. Fonte: Adaptado de Adafruit (2014).

# 2.5 COMUNICAÇÃO USB

USB ou *Universal Serial Bus* é um protocolo de comunicação, já muito conhecido, que suporta transferência de dados entre computadores e periféricos através de cabos. O que torna este protocolo tão popular é a sua flexibilidade; além de ser usado para a conexão de todo o tipo de dispositivos, ele fornece uma pequena quantidade de energia, permitindo que os conectores USB sejam usados também por carregadores, luzes, ventiladores, etc.

O USB é um barramento serial, que transmite "bit"por "bit", por isso os conectores possuem apenas 4 contatos, sendo dois para a transmissão dos dados (um para enviar, outro para receber) e os outros dois para a transmissão de eletricidade. Os dois pinos para a transmissão de dados são os dois mais centrais, enquanto os para energia são os dois externos. Como pode ser visto na Figura 6, observando o conector USB com os contatos virados para baixo, o pino da direita é o positivo, enquanto o da esquerda é o neutro. Dentro do cabo, o fio vermelho é o positivo, o preto é o neutro, enquanto o verde e o branco são os usados para transmissão de dados (MORIMOTO, 2007).

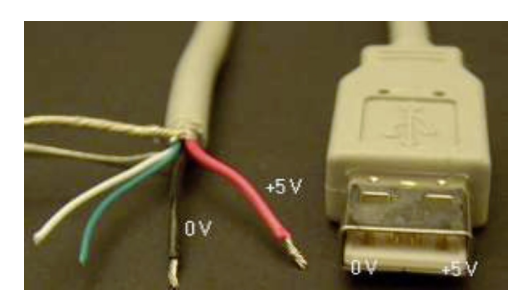

Figura 6: Fios e conector do cabo USB. Fonte: Morimoto (2007).

Esta conexão se ramifica em diversas versões, sendo a versão 2.0 a mais conhecida, e vem sendo utilizada na grande maioria de computadores pessoais. Além de praticamente todos os computadores possuírem conexão USB, outras vantagens como a conectividade fácil, o baixo custo, a portabilidade e a boa taxa de comunicação faz desta conexão uma ótima solução para o problema de conexão entre periféricos e computadores.

## 2.6 COMUNICAÇÃO *WIRELESS*

De acordo com ENGST e Fleishman (2005), o significado da palavras *wireless* remetese à sem fio, são redes cujos cabos são substituídos por ondas eletromagnéticas que carregam o sinal sobre parte ou todo o trajeto de comunicação.

As redes sem fio estão se tornando cada vez mais populares pela sua facilidade de configuração. Com o avanço da rede sem fio foi permitido disponibilizar rede e acesso à Internet rapidamente a ambientes onde há demanda de mobilidade, quando não é possível instalar os cabos tradicionais, quando não existe viabilidade na instalação dos cabos.

As tecnologias *wirelles* abrangem desde redes de voz e dados que permitem aos usuários estabelecerem ligações sem fios através de longas distâncias, até tecnologias de luzes infravermelhas e frequências de rádio otimizadas para ligações sem fios de curto alcance. Os dispositivos normalmente utilizados em rede sem fios incluem smartphones, tablets, fones de ouvido, controles de vídeogames. As tecnologias sem fios servem para várias atividades práticas do dia a dia. Por exemplo, pode-se responder e-mails utilizando um smartphone em qualquer lugar onde há cobertura de rede. Em casa, os usuários podem conectar os dispositivos ao computador para transferir dados como músicas, fotos ou documentos (MICROSOFT, 2009).

## 2.6.1 COMUNICAÇÃO BLUETOOTH

O Bluetooth é um padrão global de comunicação sem fio que possui baixo consumo de energia e que permite a transmissão de dados entre dispositivos, desde que ambos os dispositivos estejam dentro de um determinado raio de transmissão. Para permitir que a comunicação ocorra entre variados tipos de aparelhos é uma combinação de hardware e software. Por meio da tecnologia de radiofrequênci é possível a transmissão de dados, permitindo que um dispositivo detecte e conecte-se ao outro independente de suas posições, sendo necessário apenas que ambos estejam do raio de comunicação (ALECRIM, 2013).

No presente trabalho foi utilizado o módulo modelo HC-05, que é um módulo *bluetooth* voltado para projetos que utilizam microcontroladores como base de processamento, sua produção é realizada pela *Guangzhou HC Information Technology*. Este módulo utiliza o protocolo UART (*Universal asynchronous receiver/transmitter*), que transmite e recebe os dados de forma assíncrona.

Demais características relevantes para o projeto podem ser vista na Tabela 3.

Tabela 3: Características do Módulo *Bluetooth* HS-05

### Características

Possui antena interna *Bluetooth* versão 2.0 Tensão de funcionamento de 3,3V a 6V Taxa de transmissão padrão: 9600, 8-1-n Velocidade de comunicação de até 2Mbps Memória Flash de 8 Mbit Cobertura de sinal de até 10 metros Tamanho: 4.3 \* 1.6 \* 0,7 cm. Temperatura de operação de -25°C a +75°C Fonte: Guangzhou-HC-I.T. (2009)

Afim de ilustrar o módulo citado, a Figura 7 exibe o módulo bluetooth HC-05.

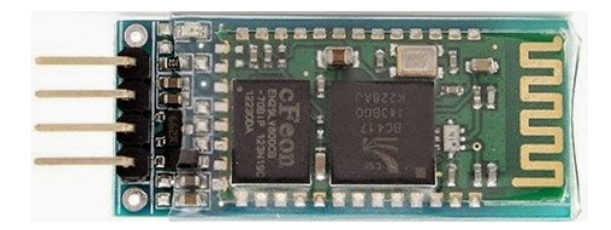

Figura 7: Foto do Módulo Bluetooth HC-05. Fonte: Guangzhou-HC-I.T. (2009).

#### 2.6.2 ARDUINO

O Arduíno, é uma plataforma de prototipagem eletrônica de hardware livre e de placa única, que é projetada com um microcontrolador com suporte de entradas/saídas embutidas. Os projetos desenvolvidos com o Arduino podem ser autônomos ou podem comunicar-se com um computador para a realização da tarefa, com uso de software específico. (ARDUINO, 2015).

Por meio de recepção de sinais de sensores o Arduino pode detectar o estado do ambiente que o cerca e pode interagir controlando luzes, motores e outros atuadores. Para a programação do microcontrolador, esta plataforma utiliza a linguagem de programação Arduino, baseada na linguagem Wiring, e o ambiente de desenvolvimento Arduino, baseado no ambiente Processing. (ARDUINO, 2011)

Neste projeto foi utilizado o Arduino modelo Uno, que é equipado com um microcontrolador ATmega328P, o qual foi programado e então removido da plataforma para a prototipagem do projeto (sem o uso da platadorma Arduino).

Abaixo é exibida a imagem do Arduino Uno.

Figura 8: Arduino Uno Rev3. Fonte: Arduino (2015).

# 2.7 DLL - *DYNAMIC-LINK LIBRARY*

Um DLL ou *Dynamic-link library* (biblioteca de vínculo dinâmico) é definida como sendo uma biblioteca que contém código e recursos necessários para executar determinadas tarefas, e podem ser usados por um ou mais programas ao mesmo tempo (MICROSOFT, 2011).

A DLL é responsável por manter a interoperabilidade entre o dispositivo e futuras interfaces a serem desenvolvidas. Desta maneira, quando for desenvolvido um software que utilize o dispositivo, não será necessário o programador ter conhecimentos sobre os componentes eletrônicos do dispositivo e nem desenvolver um novo código para a comunicação USB. Poderá simplesmente utilizar o arquivo DLL para obter acesso as informações de movimentos capturadas pelo dispositivo.

Para o desenvolvimento da DLL foi utilizado o Microsoft Visual C#, uma IDE que possibilitou o desenvolvimento do arquivo DLL na linguagem C#.

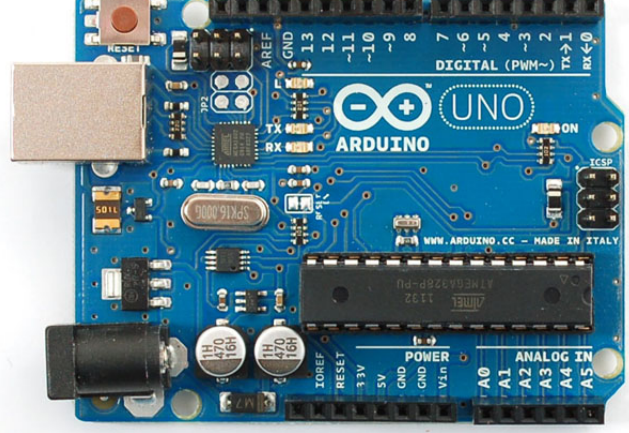

#### 3 TRABALHOS RELEVANTES

De forma à colaborar com o desenvolvimento deste trabalho, conduziu-se uma revisão bibliográfica que de forma resumida exibe o progresso do uso de dispositivos e sistemas computacionais para o tratamento da lombalgia.

Os sistemas e dispositivos apresentados são agrupados de acordo com as tecnologias necessárias para seu funcionamento. Iniciando com dispositivos baseados em eletromiografia (EMG), seguidos de sistemas que fazem uso da tecnologia de captura de movimentos baseada em realidade aumentada (RA), com e sem marcadores e por fim dispositivos que utilizam UMI para fazer a captura de movimentos.

### 3.1 CAPTURA DE MOVIMENTOS COM ELETROMIOGRAFIA

Os sinais eletromiográficos (EMG) podem ser medidos na superfície da pele (forma não invasiva) ou nas camadas mais superficiais do músculo (forma invasiva), estes sinais consistem em um potencial elétrico produzidos pela contração de determinado músculo (DAMAS-CENO, 2013). Com base na captura destes sinais, é possível traçar parâmetros para a interface com o computador (ESTEVES et al., 2007). No que diz respeitos a eletrogoniômetros, é possível encontrar dois tipos, o primeiro visto na Figura 5a é um instrumento similar ao goniômetro universal, mas instrumentalizados, de forma a fornecer além de medidas angulares informações como, potência, velocidade e força (LOSS et al., 2012). Já o segundo tipo encontrado é o extensômetro digital visto na Figura 5b, que consiste em um dispositivo que possui dois blocos plásticos nas extremidades, os quais são ligados por um fio flexível acoplado ao extensômetro e instrumentado por uma interface computacional (RODRIGUES, 2011).

Esta segunda abordagem é construída a partir do princípio de integração de potenciômetros com extensores, onde a variação do ângulo formado pelos dois blocos prova uma alteração na resistência dos extensômetro, desta forma, gerando uma tensão proporcional ao ângulo formado pelo movimento (GOPURA; KIGUCHI, 2012).

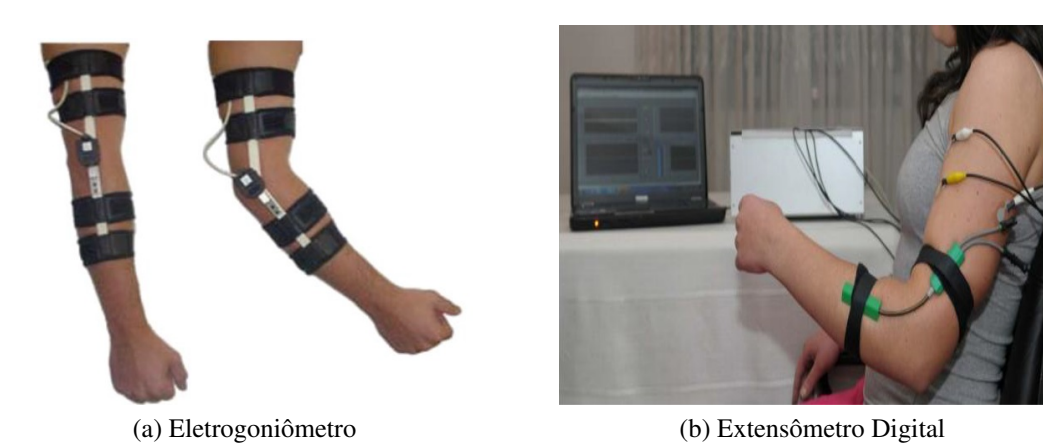

Figura 9: Exemplos práticos de Eletrogoniômetro e Extensômetro Digital. Fonte: Damasceno (2013).

A Captura de Movimento (MoCap) utilizando EMG se destaca pela simplicidade e capacidade de gerar informações precisas sobre o movimento, quando realizados em membros inferiores ou superiores. Porém, para uma abordagem de tratamento, ou mesmo de avaliação e acondicionamento dos músculos lombares, a aplicabilidade da eletromiografia apresenta algumas limitações. Os sinais eletromiográficos podem ser afetados pela anatomia e propriedades fisiológicas dos músculos, pelo controle do sistema nervoso periférico, pela instrumentação usada na coleta dos sinais, treino muscular, a espessura e camada de gordura na pele, posicionamento dos eletrodos e a motivação do paciente em realizar o exame também podem influenciar nos resultados. Além disso, as diferenças interindividuais dificultam a determinação de diferenças quantitativas significantes entre os indivíduos. Todos estes fatores podem influenciar nos resultados (PERNAMBUCO et al., 2010).

#### 3.2 CAPTURA DE MOVIMENTO BASEADA EM REALIDADE AUMENTADA (RA)

A tecnologia de captura de movimentos (MoCap) por sensores óticos como câmeras de vídeo teve sua maior difusão no últimos anos. Principalmente pela inserção desta tecnologia em sistema de console de jogos digitais como *Nintendo Wii™*, *Xbox Kinect™* e *Playstation Move™*, que a utiliza para envolver seus usuários no mundo dos games, transportando seus movimentos para dentro do jogo (DAMASCENO et al., 2012). Essencialmente o processo de um sistema de MoCap trata de analisar os dados de uma imagem capturada por um dispositivo, como uma câmera convencional, a partir de algoritmos de processamento de imagem que realiza a busca de certas características na imagem. Tais características podem ser um padrão de imagem, como o padrão de marcador fiducial usado em Realidade Aumentada (RA), ou um objeto de cor predefinida que possa ser identificado como um ponto no espaço.

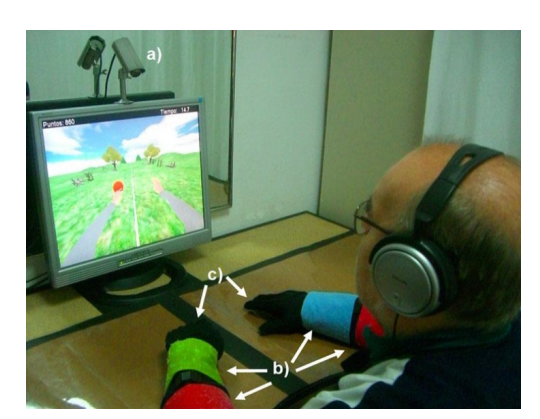

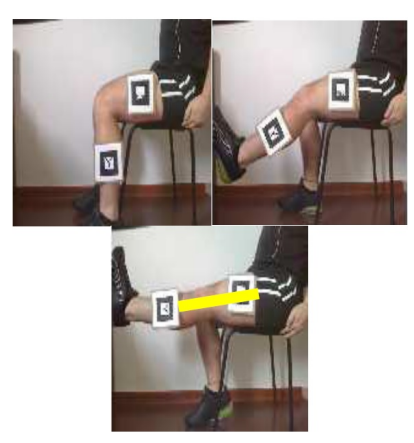

(a) MoCap com Marcadores Coloridos. (b) MoCap com Marcadores Fiduciais.

Figura 10: Exemplos de Captura de Movimentos baseada em Realidade Aumentada. Fonte: (a)Cameirão et al. (2010). (b)Campagna e Brega (2009).

A técnica de marcadores coloridos é mais utilizada para leitura dos membros superiores, normalmente braços e cabeça (TAO; HU, 2003). Esta abordagem é uma aplicação de técnicas de processamento de imagens para realizar a análise e a variação de cor de um conjunto de pixels na imagem, em função do tempo. Dentre os trabalhos que utilizam Marcadores Coloridos, podemos citar os trabalhos (BURKE et al., 2008; CAMEIRÃO et al., 2010). Essencialmente, ambos utilizam luvas coloridas e uma interface gráfica que permite o usuário movimentar seus braços no intuito de selecionar objetos ou obstruir o caminho de atores virtuais animados, que são utilizados de forma lúdica no estímulo ao movimento. Esta é uma alternativa mais simples para o rastreio de objetos. Todavia, suas funções estão limitadas a um espaço bidimensional, o qual é analisado o plano da imagem, requerendo um esforço computacional para se obter o posicionamento tridimensional (GUERRA-FILHO, 2005). Apesar desta abordagem ser relativamente simples, as câmeras utilizadas no processo podem sofrer severas mudanças na escala de cores, este fato é influenciado principalmente à disposição do ambiente quanto a luminosidade e a intensidade de brilho refletido pelos marcadores (FIEGUTH; TERZOPOULOS, 1997).

Outra abordagem é o uso de marcadores fiduciais passivos como característica da imagem, desta forma é possível identificar mais rapidamente, a posição relativa do objeto no espaço além de sua orientação e possível previsão de trajetória (CAMPAGNA; BREGA, 2009). Existem diversas bibliotecas de programação que facilitam o desenvolvimento de sistemas que utilizam os marcadores fiduciais como método de identificação dos pontos no ambiente (TORI et al., 2006). Dentre as técnicas de MoCap em RA utilizando marcadores fiduciais foram encontrados ARPhysio (LIMA et al., 2006) e o JoelhoRA (CAMPAGNA; BREGA, 2009), que apresentam o uso destes marcadores para identificar a angulação e a condução correta dos exercícios para o paciente, visto na Figura 6b.

Além das técnicas citadas acima, é possível encontrar a abordagem que utiliza a busca por características da própria imagem e sua variação em função do tempo, sem a utilização de marcadores. Como é o caso das técnicas que utilizam o *MS-Kinect* para a captura de movimentos, que vem facilitando o desenvolvimento de ferramentas aplicadas, principalmente, a reabilitação motora. Um exemplo é o sistema IREX (Interactive Rehabilitation and Exercise System), o qual pode ser visto na Figura 11, nesta abordagem é possível notar que para o uso do sistema, é necessário também o uso de um plano de fundo, no caso é utilizado a técnica de chroma-key (SVEISTRUP, 2004).

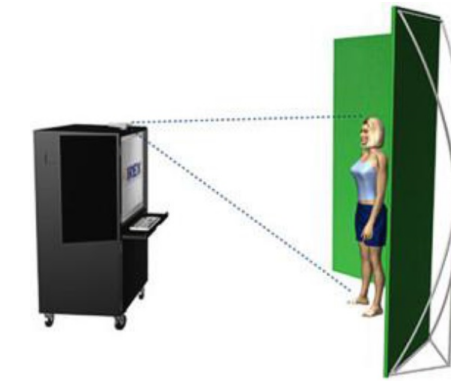

(a) Forma de Posicionamento. (b) Sistema em Funcionamento.

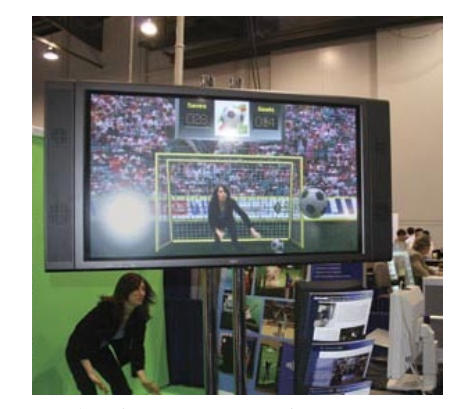

Figura 11: Sistema IREX para Reabilitação. Fonte: Sveistrup (2004).

A grande vantagem deste sistema é não requerer o uso de outros dispositivos ou periféricos que de certa forma impediam a liberdade total dos movimentos. Este tipo de sistema aproveita o estímulo em jogos como uma abordagem mais tácia para o exercício, deixando o paciente mais motivado a completar as atividades propostas na terapia (DAMASCENO, 2013). Por outro lado, este sistema tem sua desvantagem, o paciente deve sempre ser orientado por um terapeuta que avalia a condição de realização de cada exercício além de ajustar o nível de dificuldade ao avançar do tratamento.

#### 3.3 CAPTURA DE MOVIMENTO UTILIZANDO UMI

As aplicações mais comuns do uso de UMI estão empregadas em smartphones e consoles de vídeo-game, mas é possível encontrar algumas aplicações voltadas à área de fisioterapia. Dentre os trabalhos encontrados, podemos citar uma forma de captura de movimentos já estudada pelo pesquisador Gizihan Alankus e o dispositivo já existente comercialmente, Va-

#### ledo®*Motion*.

Em um trabalho estudado por Alankus (ALANKUS et al., 2010), o autor utiliza dois 'controles' *Wii™Remote* e uma plataforma chamada *Wii™Balance Board*, ambos do console *Nintendo Wii™*, onde cada controle contém um sensor capaz de detectar o movimento e a rotação em três dimensões, enquanto que a plataforma contém quatro sensores de pressão, e funciona semelhante a uma balança, capaz de analisar o peso, calcular o centro de gravidade do usuário e calcular a idade virtual de acordo com a postura e equilíbrio dos jogadores.

Para que seja possível obter as medidas biomecânicas de movimento, o usuário deve se posicionar-se sobre a plataforma e ajustar cada controle em um determinado segmento do corpo, e não a um ponto anatômico. Desta forma, esta união de dispositivos pode ser usada para o controle de uma interface a partir de um movimento do corpo.

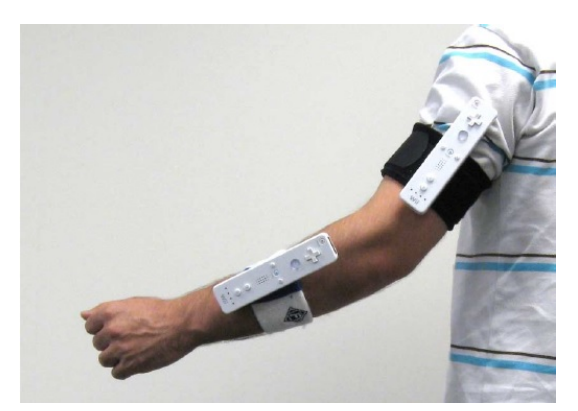

(a) Posicionamento dos *Wii™Remote*. (b) Sistema em Funcionamento.

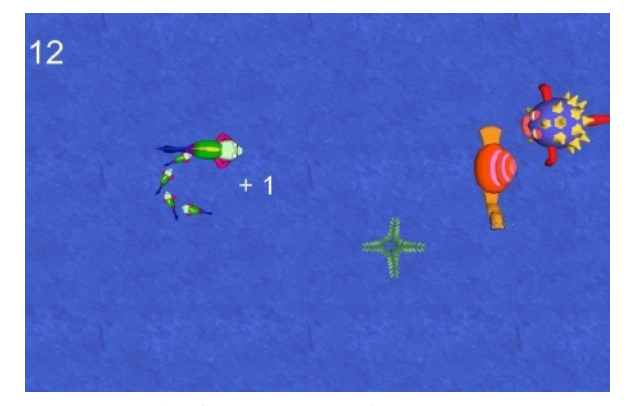

Figura 12: Sistema de apoio à reabilitação utilizando *Wii™Remote*. Fonte: Alankus et al. (2010).

A interface exibida na Figura 12b, trata-se de um jogo que pode ser interagido por um ou dois usuários. O objetivo deste jogo é fazer com que o peixe se alimente da samambaia e ao mesmo tempo comandar o caracol para que impeça a passagem do peixe predador, que é controlado por uma inteligencia artificial. Um dos controles é responsável pela movimentação do peixe-mãe, enquanto o outro é responsável pela movimentação do caracol. Na abordagem de dois jogadores, apenas um controle é equipado em cada jogador, ficando um responsável pela movimentação do peixe-mãe e o outro pela movimentação do caracol. Já na abordagem de apenas um jogador, um dos controles é posicionado no braço enquanto o outro é posicionado no antebraço do usuário como pode ser visto na Figura 12a.

Apesar de muito interessante, esta abordagem não se mostrou adequado para fornecer uma abordagem biomecânica (ALANKUS et al., 2010).

Já o dispositivo Valedo®*Motion* é especifico para apoio ao tratamento de doenças da coluna (BRODBECK et al., 2010), com uma abordagem tecnológica, baseia-se em captura de movimentos por meio de periféricos com UMI afixados diretamente nas costas, posicionados sobre determinadas vértebras.

Este dispositivo é formado por três sensores de movimento, um computador e o software, responsável por combinar o dispositivo com a interface de jogo. Dois sensores são posicionados na costa do usuário, sobre a vértebra L1 e L5 respectivamente, o terceiro sensor é ligado ao computador, este é responsável por calcular a distância entre o computador e os outros dois sensores presos ao corpo do usuário.

De acordo com (PATEL et al., 2012), permite que grande parte dos exercícios necessários para reabilitação da lombalgia pode ser realizada de maneira adequada e motivadora.

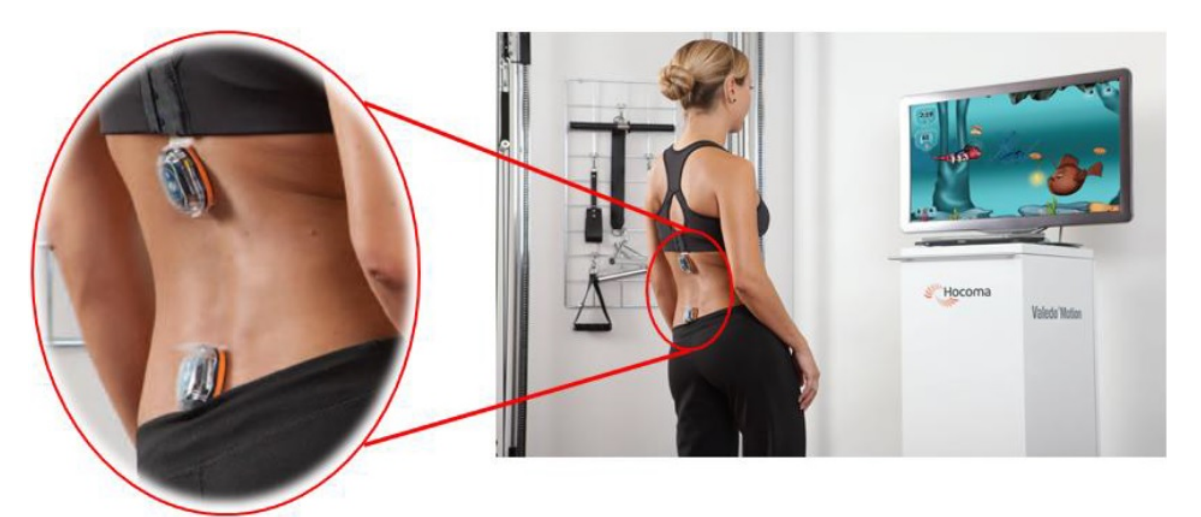

Figura 13: Sistema Valedo®*Motion*. Fonte: HOCOMA (2004).

Apesar de funcional, devido ao elevado custo de obtenção, o dispositivo Valedo®*Motion* vem sendo utilizado apenas em grades centros de reabilitação, já as abordagens de custo inferior, como o uso do console *Wii™Remote*, necessita de diversas adaptações, tanto nos jogos oferecidos, quanto das práxis como tecnologia reabilitadora, para o uso clínico no tratamento de patologias da coluna (DAMASCENO, 2013).

Segundo a literatura, são vários os benefícios da utilização desta ferramenta para uso terapêutico, dentre eles as correções da postura e do equilíbrio, o aumento da capacidade de locomoção, o aumento da amplitude de movimento dos membros superiores e inferiores, além da própria motivação do paciente (MERIANS et al., 2009).

Além disso, esta ideia tem a vantagem de gerar informações precisas sobre o exercício

realizado, mas tem como desvantagem a limitação de exercícios passíveis de implementação, pela falta de versatilidade do dispositivo e seu uso envolve a disposição de acessórios (os sensores) no paciente, o que pode vir a causar um certo desconforto ao paciente (DEUTSCH et al., 2008).

#### 3.4 COMPARATIVO ENTRE OS TRABALHOS

Utilizando a metodologia adotada por Damasceno (2013) afim identificar as vantagens e desvantagens de cada abordagem, é apresentada a Tabela 4 que tem o intuito de estabelecer uma linha guia para a construção de um protótipo que seja computacionalmente eficiente e que possa ser considerado clinicamente viável.

Este método estabelece nove requisitos, os quais são detalhados abaixo:

- Análise em Tempo Real: Avalia a capacidade do sistema de realizar a captura do movimento, de forma a gerar informações clínicas sobre o movimento realizado pelo paciente.
- Histórico dos Movimentos: Avalia a capacidade do sistema de armazenar e recuperar informações do movimento realizado.
- Correção de Exercício: Avalia se o sistema fornece algum aviso ou mensagem ao usuário caso o mesmo realize algum exercício de forma incorreta.
- Auxílio na Execução: Avalia a capacidade do sistema de transmitir uma explicação visual sobre como deve proceder para a realização do exercício, antes que o mesmo seja realizado.
- Representação do Usuário: Avalia se o sistema, de alguma forma, exibe uma representação do paciente, seja uma representação real ou através de um avatar.
- Visualização do Próprio Usuário: Avalia se o sistema exibe a representação do paciente para si mesmo.
- Sugestão de Exercicios: Avalia a capacidade do sistema em apresentar sugestões de exercícios de acordo com o desempenho do paciente frente às atividades propostas na interface.
- Posicionamento de Exercício: Avalia se o sistema indica qual deve ser o posicionamento adequado do paciente para a realização do exercício.

• Parametrização dos Exercícios: Avalia a possivilidade do sistema de ser parametrizado para outras patologias.

| <b>Trabalhos</b><br>Características | Digital<br>, 2011)<br><b>RODRIGUES</b><br>Extensômetro | System<br>2010)<br>AMEIRÃO et al.,<br>Game<br>Neurorehab | (CAMPAGNA:<br><b>BREGA, 2009</b><br><b>JoelhoRA</b> | IREX (SVEISTRUP,<br>2004) | Avaliação Angular com Wi-<br>iRemote (ALANKUS et al.,<br>2010) | (BROD-<br>BECK et al., 2010)<br>Motion<br>Valedo |
|-------------------------------------|--------------------------------------------------------|----------------------------------------------------------|-----------------------------------------------------|---------------------------|----------------------------------------------------------------|--------------------------------------------------|
| Analise em Tempo Real               |                                                        | $\sqrt{ }$                                               | $\sqrt{ }$                                          |                           |                                                                |                                                  |
| Histórico dos Movimentos            | $\sqrt{ }$                                             |                                                          |                                                     |                           |                                                                |                                                  |
| Correção de Exercícios              |                                                        |                                                          | $\sqrt{ }$                                          |                           |                                                                |                                                  |
| Auxílio na Execução                 |                                                        |                                                          | $\sqrt{ }$                                          | $\sqrt{ }$                |                                                                |                                                  |
| Representação do Usuário            |                                                        | $\sqrt{ }$                                               |                                                     |                           |                                                                |                                                  |
| Visualização do Próprio Usuário     |                                                        |                                                          | $\sqrt{}$                                           | $\sqrt{ }$                |                                                                |                                                  |
| Sugestão de Exercícios              |                                                        |                                                          |                                                     |                           |                                                                |                                                  |
| Posicionamento de Exercício         | 1,2                                                    | 1,2                                                      | 3                                                   | 1,2,3,4                   | 1,2,5                                                          | 1,2,3,4                                          |
| Parametrização dos Exercícios       |                                                        |                                                          |                                                     |                           |                                                                |                                                  |

Tabela 4: Comparativo entre os trabalhos.

 $\overline{\phantom{a}}$ 

Legenda do quesito Posicionamento de Exercício: 1-Em pé 2-Deitado 3-Apoiado/Cadeira 4-Agachado 5-Debruço

Fonte: Adaptado de Damasceno (2013).

Através da Tabela 4 fica evidente a vantagem do dispositivo Valedo®*Motion* sobre os demais trabalhos. Este fato ocorre devido as limitações dos outros dispositivos quando se trata da captura de movimento durante a execução de um exercício.

No caso, dispositivos que fazem o uso de marcadores coloridos, a interferência ocorre principalmente pela iluminação inadequada do ambiente, e por existirem objetos no ambiente que tem a mesma cor que os marcadores. Nos trabalhos com marcadores fiduciais a iluminação adequada também é quesito essencial, porém o maior problema se dá a inclinação dos marcadores, o que não pode ser evitado durante a execução de alguns exercícios.

O IREX e outros trabalhos de MoCap através de captura de imagens sem marcadores, se mostra uma boa abordagem, que permite o paciente ter maior movimentação e entretenimento, entretanto, para aplicações de reabilitação este processo de captura pode gerar algumas distorções de posicionamento, como a localização dos pontos anatômicos do corpo e pontos de captura encobertos. O trabalho desenvolvido por Alankus et al. (2010), também se mostra muito interativo além de oferecer liberdade de movimentação ao usuário, porém com a grande dificuldade na implementação e adaptação dos acessórios utilizados acaba se tornando inviável.

Ainda que o dispositivo Valedo®*Motion* se mostre muito eficaz em terapias de reabilitação, por ser tratar de um produto oriundo da Suíça, se torna pouco acessível aos brasileiros devido ao elevado custo de aquisição.

#### 4 PROJETO

Neste trabalho é desenvolvido um dispositivo de baixo custo fidedigno para rastreio do movimento da coluna lombar. Este dispositivo captura informações de movimento de dois pontos específicos do corpo do paciente, quais sejam, o movimento das vértebras L1 e L5.

A parte principal deste projeto é do dispositivo *wearable*, constituído por dois periféricos, onde cada um é capaz de obter valores de aceleração, orientação, intensidade, direção de fluxo e a angulação nos eixos x, y e z.

Com propósito de prover o entendimento do dispositivo, este capítulo foi organizado em duas seções. Com o auxílio de um diagrama de funcionamento, inicialmente, será abordada a visão geral do funcionamento do projeto. Em seguida, será comentado as etapas de desenvolvimento do hardware, do sistema embarcado e da DLL.

## 4.1 VISÃO GERAL DO SISTEMA

O sistema em seu todo é formado por três partes: O dispositivo *wearable*, composto por dois periféricos, os quais são posicionados sobre a lombar. O dispositivo base, conectado a USB do computador e emparelhado com o dispositivo *wearable*. E a biblioteca DLL, armazenada no computador, responsável pela interoperabilidade do sistema.

A Figura 14 exibe um diagrama simplificado do projeto.

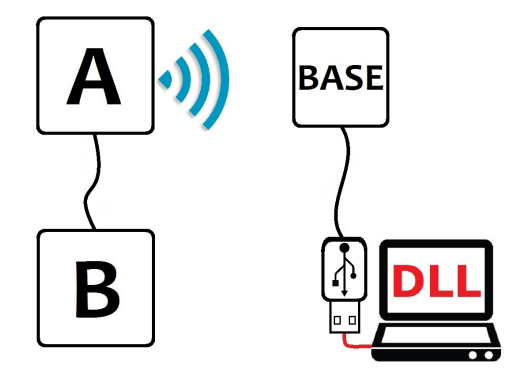

Figura 14: Diagrama de funcionamento do projeto

O dispositivo *wearable* é composto pelos periféricos A e B. Estes periféricos são equipados com sensores que capturam seus movimentos inerciais e os transmitem para o dispositivo base através de uma conexão sem fio.

O dispositivo base é composto pela base e pelo plug USB. Este dispositivo, através da conexão sem fio, estabelece comunicação automaticamente com dispositivo *wearable*. Então através da conexão sem fio, recebe os movimentos inerciais dos sensores e os transmitem para o computador via conexão USB.

A DLL, por sua vez, identifica automaticamente o dispositivo base conectado no computador, recebe os dados da porta USB, trata estes dados e os disponibiliza para o usuário de forma fácil e clara.

#### 4.2 DESENVOLVIMENTO

O presente capítulo apresenta o desenvolvimento dos sistemas eletrônicos, embarcados e da DLL. Inicialmente é abordado o desenvolvimento do dispositivo *wearable*, em seguida do dispositivo base e por ultimo a DLL. As etapas de teste e validações de valores capturados pelos sensores são abordados no próximo capítulo.

## 4.2.1 DISPOSITIVO WEARABLE

O desenvolvimento do dispositivo *wearable* se deu em quatro etapas. O desenvolvimento do esquemático eletrônico, a prototipação do circuito utilizando uma *protoboard*, a implementação do sistema embarcado, e por fim, construção do circuito na placa de fenolite.

### 4.2.1.1 SISTEMA ELETRÔNICO

O dispositivo *wearable* é composto pelo periférico A e pelo periférico B, ambos possuem a mesma dimensão. Mas as placas são constituídas de componentes diferentes.

Para auxiliar na maior compreensão do circuito, a primeira etapa foi o desenvolvimento dos esquemáticos eletrônicos, que são exibidos nas Figuras 15 e 16.

No caso do periférico A (que deve ser posicionado sobre a vértebra L1), este é composto principalmente por um sensor UMI, um módulo bluetooth e um microcontrolador.

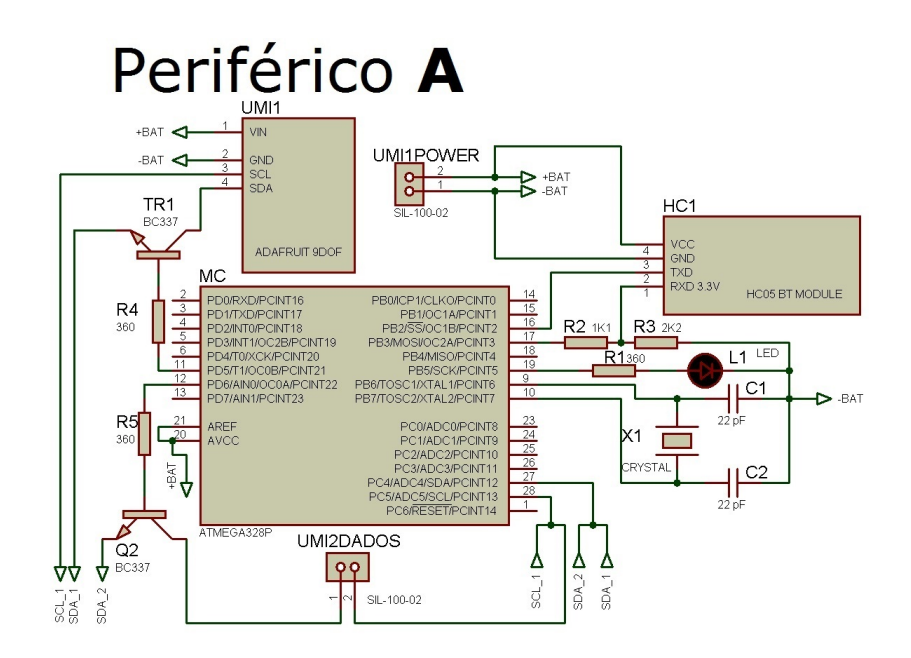

Figura 15: Esquemático eletrônico do periférico A

Já o periférico B (que deve ser posicionado sobre a vértebra L5), por sua vez é composto por um módulo UMI, duas baterias 3,7v ligadas em série (totalizando 7,4v) e um sistema controlador de tensão.

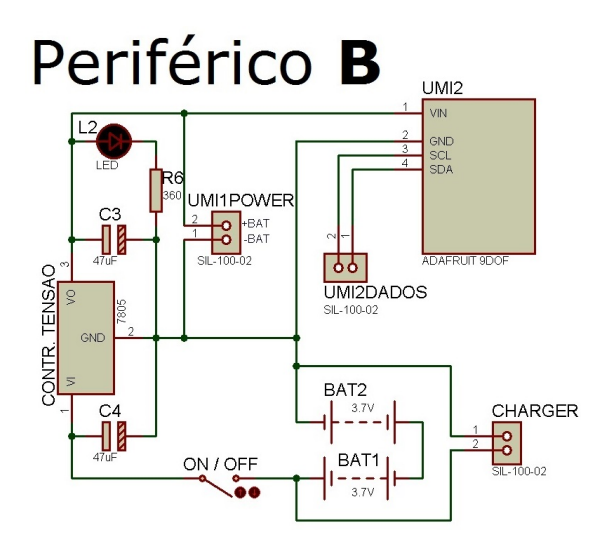

Figura 16: Esquemático eletrônico do periférico B

Genericamente falando, o periférico A é responsável pela comunicação e controle do dispositivo, e o periférico B é responsável pela alimentação o dispositivo.

O desenvolvimento do esquemático é a principal etapa para a montagem do hardware, pois nele é aplicado toda teoria e conceituação de eletrônica necessária no projeto. No caso do circuito em questão, foi aplicado técnicas de controlador de tensão, divisor de divisor de tensão, chaveamento, filtros, etc.

A etapa seguinte foi a prototipação do circuito utilizando uma protoboard. Nesta etapa foi transportado o circuito desenvolvido no esquemático para uma protoboard. Com o esquemático montado foi possível embarcar o sistema desenvolvido para o microcontrolador e desta maneira pode-se testar e realizar alguns ajustes necessários para o funcionamento do sistema eletrônico e do embarcado como um todo.

Com o dispositivo apresentando bom funcionamento na protoboard, foi então construído o PCI (placa de circuito impresso) utilizando a placa de fenolite. Com a PCI foi possível reduzir significadamente o tamanho físico do circuito dos periféricos, resultando em duas placas 5cm x 5cm (uma para cada periférico, A e B). Por fim, as placas foram protegidas em invólucros sob medida impressos em impressora 3D.

O resultado final é exibido na Figura 17.

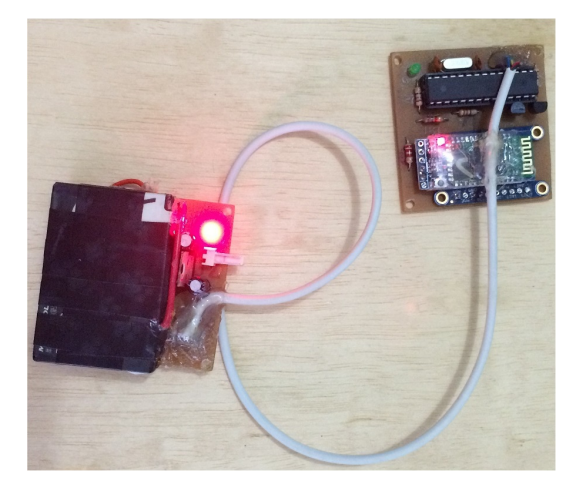

Figura 17: Imagem da versão final do dispositivo *wearable* sem o envolucro

#### 4.2.1.2 SISTEMA EMBARCADO

Assim que o circuito é alimentado (chave em ON) o sistema define as constantes gravitacionais que são utilizadas como compensação de valores dos sensores. A próxima etapa é a definição da pinagem utilizada pelo microcontrolador para as conexões e chaveamentos com o restante do circuito, feito isso é estabelecido os parâmetros de conexões I2C e bluetooth. O próximo passo é o *loop* do sistema embarcado, que consiste em fazer o chaveamento entre os sensores UMI, realizar a leitura dos dados e transmiti-los via *bluetooth*. A etapa de chaveamento entre os sensores é realizada devido ao fato de ambos os sensores possuírem o mesmo endereçamento I2C, o que impede o funcionamento simultâneo dos sensores. Para contornar este problema aplicou-se técnicas de chaveamento utilizando transistores, o que possibilitou a leitura de ambos os sensores, hora o UMI1, hora o UMI2. Quando é realizada a leitura de um sensor UMI, os dados dos sensores inerciais (giroscópio, acelerômetro e magnetômetro) passam por uma compensação das constantes gravitacionais e magnéticas. Após a compensação destes dados, é realizado a fusão sensorial baseada em ângulos de Euler, resultando os ângulos de inclinação dos sensores (*Row, Pitch e Heading*).

Realizada a leitura de ambos os UMIs, utilizando uma técnica de autoria própria estes dados são agrupados em um vetor e então transmitidos via módulo *bluetooth*. Esta técnica de agrupamento de dados permite que a DLL verifique a integridade do vetor recebido.

Com intuito de facilitar a compreensão a Figura 18 ilustra o fluxograma do sistema embarcado do dispositivo *wearable*.

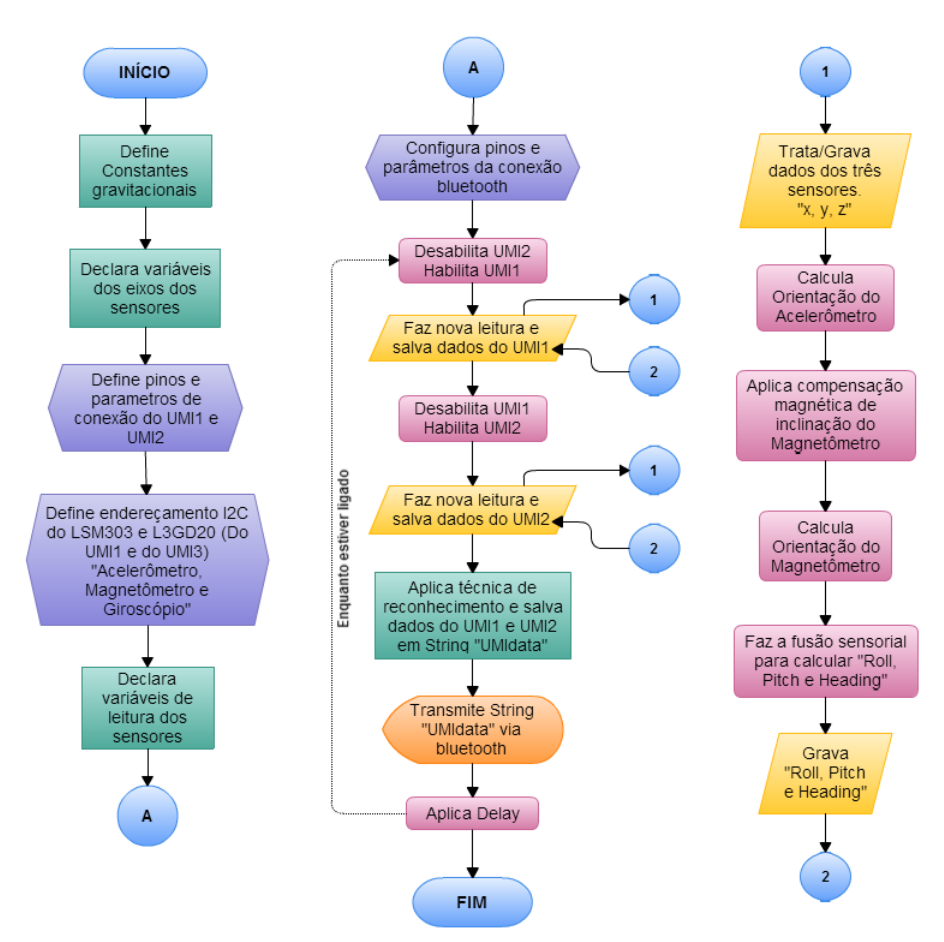

Figura 18: Fluxograma do sistema embarcado do dispositivo *wearable*

#### 4.2.2 DISPOSITIVO BASE

Assim como no dispositivo *wearable*, o desenvolvimento do dispositivo base se deu em quatro etapas: O esquemático eletrônico, a prototipação do circuito utilizando uma *protoboard*, a implementação do sistema embarcado, e por fim, construção do circuito na placa de fenolite.

# 4.2.2.1 SISTEMA ELETRÔNICO

O dispositivo base tem sua construção relativamente mais simples que o dispositivo *wearable*, sendo composto essencialmente por um microcontrolador, por um módulo bluetooth e por um módulo de conexão USB.

Como se pode verificar no esquemático eletrônico apresentado no Figura 19, o dispositivo base tem como sua fonte de alimentação a conexão USB. A escolha da alimentação pela USB foi motivada pela obrigatoriedade do dispositivo estar conectado ao computador para funcionar. O fato da alimentação USB operar com tensão de 5v possibilitou a alimentação direta do microcontrolador, dispensado o uso de um circuito controlador de tensão.

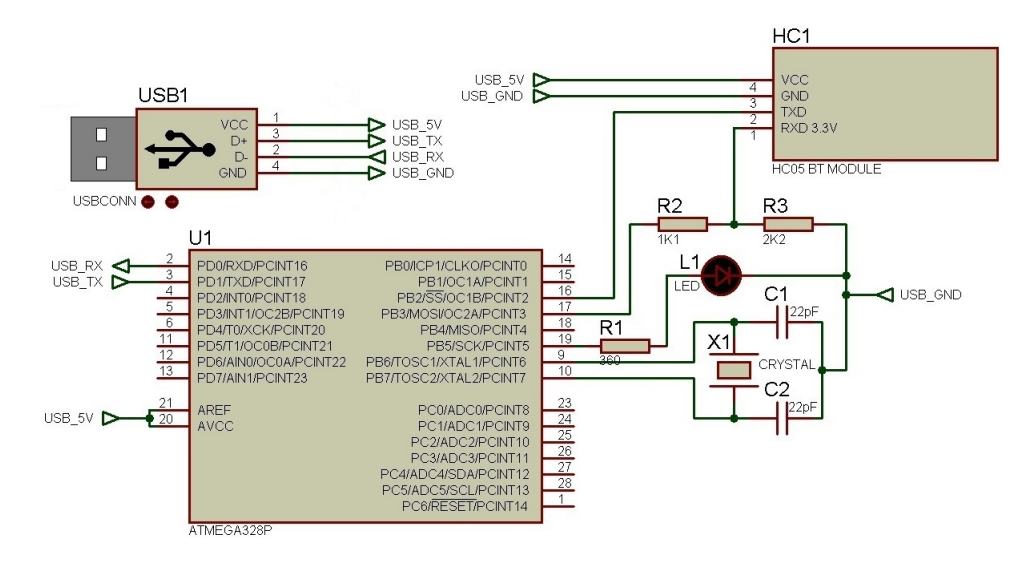

Figura 19: Esquemático eletrônico do dispositivo base

Após o desenvolvimento do esquemático eletrônico, iniciou-se a etapa de prototipação do circuito utilizando uma protoboard. Nesta etapa foi transportado o circuito desenvolvido no esquemático para uma protoboard. Com o esquemático montado foi possível embarcar o sistema desenvolvido para o microcontrolador e desta maneira pode-se testar e realizar alguns ajustes necessários para o funcionamento do sistema eletrônico e do embarcado como um todo.

Com o dispositivo apresentando bom funcionamento na protoboard, foi então construída a PCI utilizando a placa de fenolite. Resultando em uma placa com dimensão de 4,2cm x 4,2cm e o conector USB com 4,5cm x 1,5cm. Por fim, a placa e o conector foram protegidos em invólucros sob medida impressos em impressora 3D.

O resultado final é exibido na Figura 20.

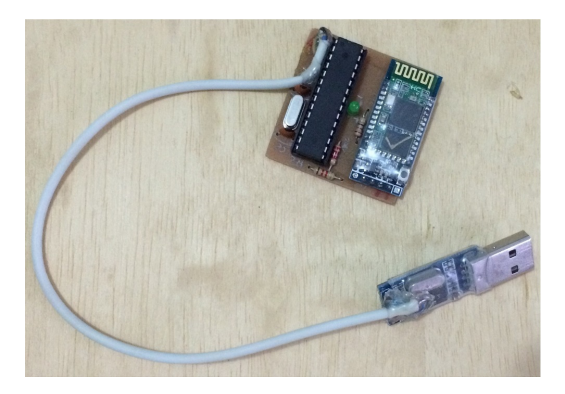

Figura 20: Foto da versão final do dispositivo base sem o envolucro

#### 4.2.2.2 SISTEMA EMBARCADO

Quando o circuito é alimentado (conectado em uma porta USB) o sistema define os parâmetros de conexão USB e envia sinais para que o módulo *bluetooth* faça uma varredura nos dispositivos disponíveis até que se conecte ao dispositivo *wearable*. Esta conexão *bluetooth* é realizada automaticamente pelo circuito. A qualquer momento, se a conexão for interrompida, a base cessa o que está executando e volta ao processo de varredura em busca do dispositivo *wearable*.

Após estabelecida a conexão bluetooth, o sistema faz constantes verificações para detectar se a porta de leitura do módulo *bluetooth* está recebendo sinal. Caso seja detectado algum sinal, inicia-se o processo de leitura dos dados. Este processo de leitura termina apenas quando é detectado uma interrupção do sinal na porta de leitura do módulo *bluetooth*. Em condições normais, esta interrupção acontece quando o dispositivo *wearable* encerra a transmissão de um vetor de dados.

Após o processo de leitura do módulo *bluetooth*, os dados resultantes são organizados em uma *string* e transmitidos via USB. Ao término desta transmissão, é retomado o processo de verificação para detectar se a porta de leitura do módulo *bluetooth* está recebendo sinal.

Para auxiliar no entendimento, a Figura 21 apresenta um fluxograma de funcionamento deste sistema embarcado.

### 4.2.3 DESENVOLVIMENTO DA BIBLIOTECA DE COMUNICAÇÃO

*MotionsDLL*, é como foi nomeada a biblioteca DLL do projeto, desenvolvida em quatro funções: *SensorStart*, *DataReceived*, *ProcessData* e *SensorStop*.

A biblioteca inicia-se com o processo de leitura das portas COM conectadas ao compu-

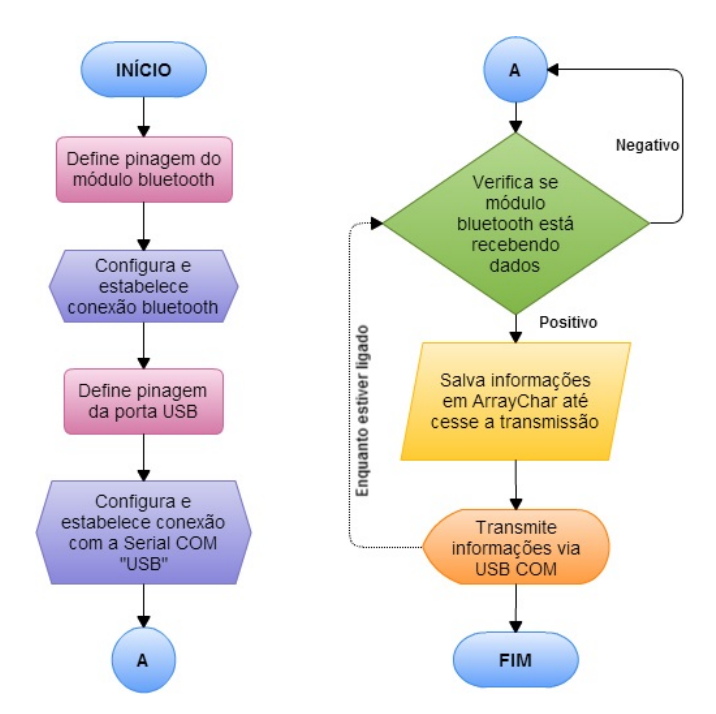

Figura 21: Fluxograma do sistema embarcado do dispositivo base

tador. Todas as portas encontradas são organizadas em uma lista, cada linha desta lista contém o nome e o número da COM de cada dispositivo conectado via USB ao computador.

Listadas todas as portas COM, então é feita a verificação da conexão do dispositivo base ao computador. Caso a base seja detectada, é estabelecida a conexão. Caso o dispositivo não seja encontrado ou caso a conexão seja interrompida, é retomado o processo de verificação das portas COM.

Estabelecida a conexão com a base, é executada a função *dataReceived* que, a uma determinada frequência, salva os dados recebidos pela base numa variável chamada de *inData*, executando o *ProcessData*.

O *ProcessData* prepara a *inData* e verifica se a variável segue o padrão transmitido pelo dispositivo *wearable*. Caso esteja no padrão, as variáveis globais com os dados dos sensores são atualizadas. Caso não esteja no padrão, aquela leitura é ignorada.

Concluída a execução do *ProcessData* a função *DataReceived* é reexecutada, gerando um *loop* constante de leitura. Este *loop* é interrompido caso a conexão com o dispositivo seja encerrada, no caso, quando a função *SensorStop* é executada.

Afim de colaborar com a compreensão do funcionamento da DLL, a Figura 22 exibe o fluxograma da biblioteca *motionsDLL*.

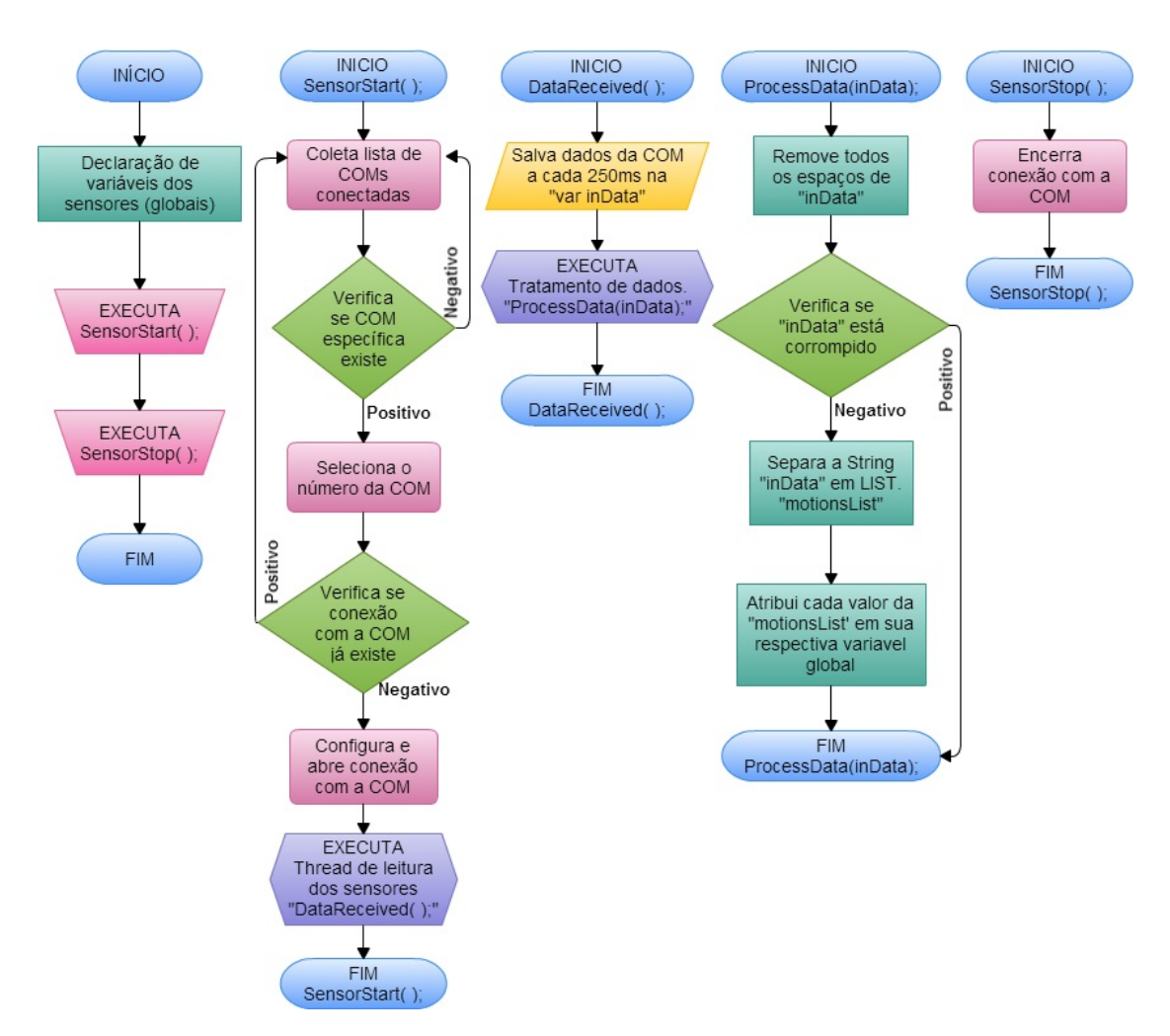

Figura 22: Fluxograma da DLL do projeto

Para o usuário final (usuário que vai utilizar a biblioteca) são acessíveis apenas as funções *SensorStart* e a *SensorStop*, além das variáveis referente aos dados dos sensores.

A Figura 23 mostra um exemplo básico de como utilizar a biblioteca e a respectiva saída do algoritmo.

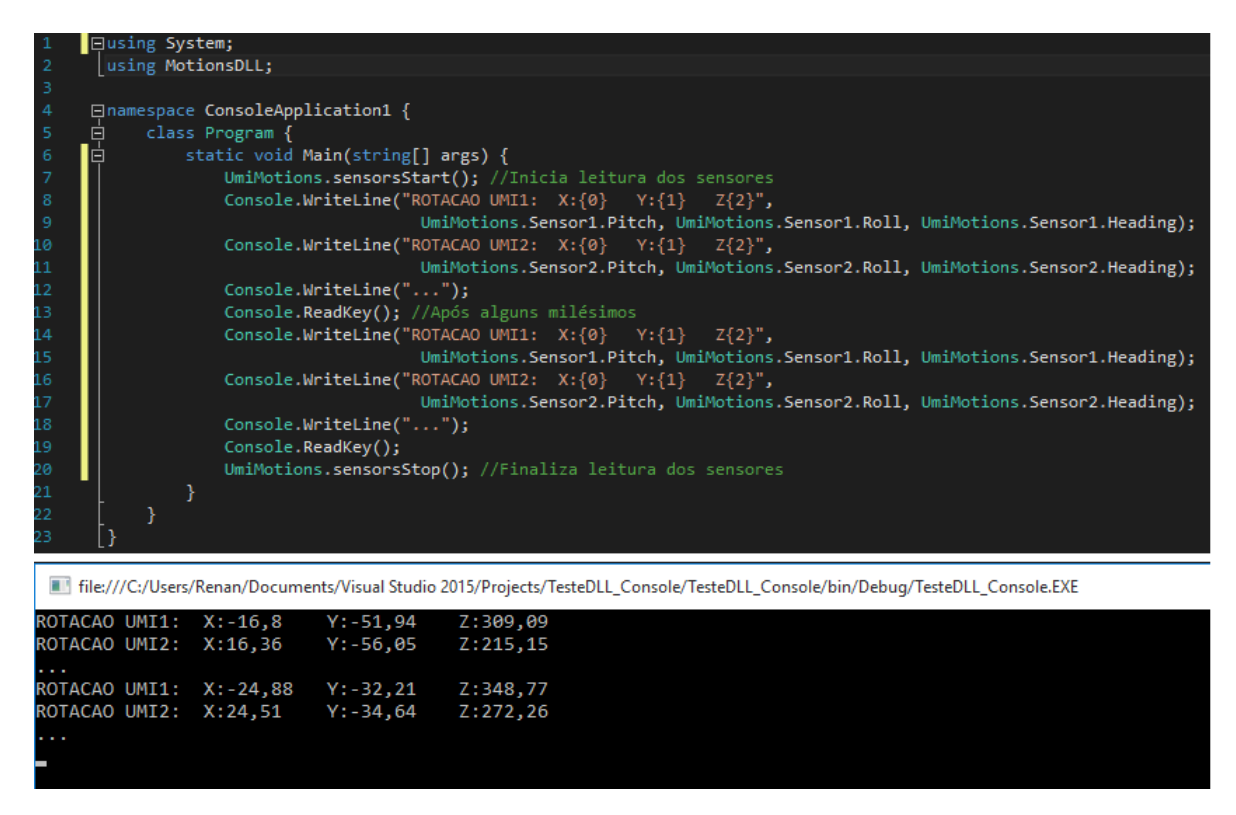

Figura 23: Exemplo de utilização da biblioteca motionsDLL

Inicialmente, para utilizar a biblioteca, deve-se, antes, declara-la, assim como é feito na linha 2. Para iniciar uma leitura dos sensores utiliza-se a função *SensorStart*. Após iniciada, para ter acesso aos dados dos sensores basta acessa-los diretamente, assim como é feito nas linhas 9, 11, 15 e 17. A função *SensorStop* é chamada quando o usuário desejar não realizar mais leituras.

Note que a saída deste exemplo retorna valores diferentes entre as leituras. Este fato ocorreu pois no momento da leitura os sensores estavam em movimento.

## 5 TESTES E VALIDAÇÕES DE DADOS

Este capítulo inicia-se com a abordagem das técnicas utilizadas para validar os dados capturados pelos UMI's. Em seguida são apontados os testes de transmissão dos dados. Ao final deste capítulo, será abordado sobre o teste realizado com a DLL desenvolvida.

## 5.1 VALIDAÇÃO DAS UMI'S

A validação das informações de leitura dos módulos UMI's é muito importante para o desenvolvimento de qualquer projeto que os empreguem. As precisões na leitura da aceleração, da velocidade de giro e do sentido magnético, por si, são importantes, mas ainda apresenta maior relevância quando se trata de fusões sensoriais, principalmente as que aplicam integrações matemáticas. Um pequeno erro na leitura do sentido magnético por exemplo, pode acabar se tornando um erro relevante após a fusão sensorial para encontrar os ângulo dos sensores ou ainda pior na fusão que resulta um posição inercial dos sensores.

Para realizar esta validação com precisão, se faz necessário construir um equipamento que possibilite testar com precisão os 9 eixos de liberdade de cada UMI. A Figura 24 exibe um modelo do equipamento necessário.

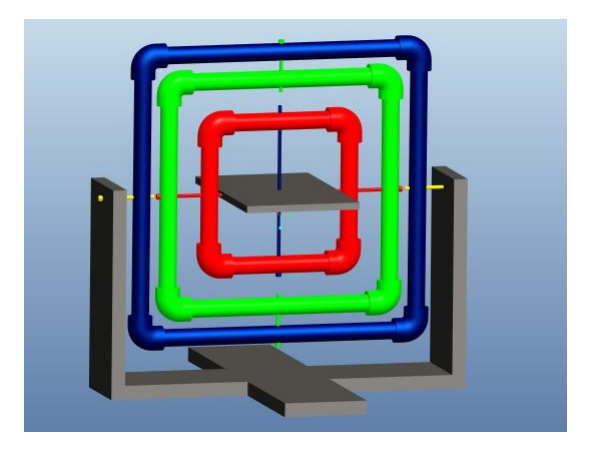

Figura 24: Modelo de equipamento para calibração de sensor 9 DOF Fonte: (SPIERING, 2013)

Através deste equipamento é possível realizar uma fina calibração dos sensores, possibilitando minimizar ou até mesmos evitar erros posteriores. Apesar deste teste ser muito relevante, devido ao curto prazo de desenvolvimento do projeto, não foi possível construir este equipamento para realizar esta validação/calibração.

Outra forma de realizar a validação nos módulos UMI's é a utilização de uma aplicação desenvolvida pela fabricante dos sensores (Adafruit). A aplicação conhecida como *bunnyRotate* é desenvolvida na linguagem *processing*, recebe como entrada os ângulos de um módulo UMI e os interpreta numa interface gráfica. Conforme é movimentado o sensor UMI, um objeto 3D em formato de coelho se movimenta na interface representando os movimentos do sensor. A Figura 25 apresenta a interface da aplicação *bunnyRotate*.

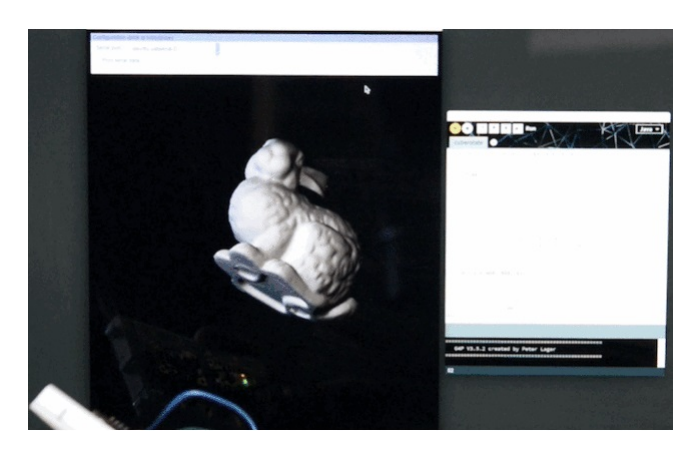

Figura 25: Aplicativo bunnyRotate em seu formato original

Para tornar o teste mais didático, foi desenvolvido um objeto 3D que represente o sensor UMI com sua respectiva aparência e dimensão. Utilizando o modelo 3D do módulo, realizou-se os testes com os módulos UMI 1 e UMI 2. A Figura 26 exibe o teste realizado.

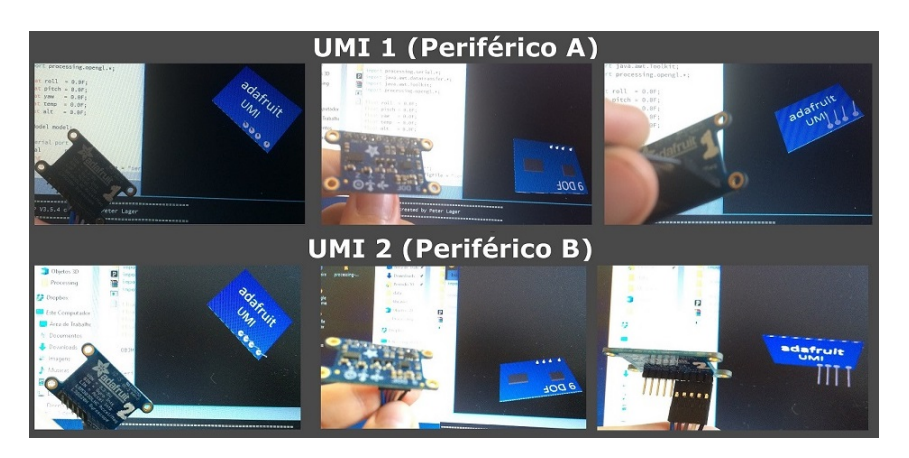

Figura 26: Testes dos UMI's utilizando bunnyRotate com representação do módulo

Como pode ser visto na Figura 26, a aplicação funcionou como o esperado, representando fielmente os movimentos de ambos os módulos testados.

## 5.2 TESTES DE TRANSMISSÃO

Neste projeto foram aplicados alguns testes para verificar qual a melhor frequência em que o dispositivo *wearable* se comunica com o dispositivo base, sem que haja uma taxa de erros que comprometa o funcionamento ideal do dispositivo.

Para isso, foi alterado o tempo de transmissão do dispositivo *wearable* e metro a metro foi distanciado o dispositivo *wearable* do dispositivo base. A cada metro foi realizado leituras durante o período de quinze segundos.

Afim de encontrar o melhor tempo de transmissão foram testados oito intervalos e calculado a taxa de erro em cada ocasião. A Tabela 5 exibe a taxa de sucesso de transmissão de cada intervalo em determinadas distâncias.

| <b>Distância</b> | <b>Intervalo</b> |                   |                   |              |                   |              |  |  |
|------------------|------------------|-------------------|-------------------|--------------|-------------------|--------------|--|--|
|                  | 100ms            | 120 <sub>ms</sub> | 130 <sub>ms</sub> | <b>140ms</b> | 150 <sub>ms</sub> | <b>250ms</b> |  |  |
| 2m               | 78%              | 87%               | 92%               | $100\%$      | $100\%$           | $100\%$      |  |  |
| 4m               | 73%              | 85%               | 92%               | $100\%$      | $100\%$           | $100\%$      |  |  |
| 6m               | 58%              | 74%               | 87%               | 98%          | 98%               | 98%          |  |  |
| 8m               | 37%              | 58%               | 70%               | 87%          | 87%               | 87%          |  |  |
| 9m               | 14%              | 26%               | 33%               | 43%          | 44%               | 44%          |  |  |

Tabela 5: Resultado dos testes de transmissão

A frequência de amostragem é de suma importância para a captura de movimentos, todavia, a taxa de sucesso é tão importante quanto. Através da tabela podemos verificar que os casos de 140ms, 150ms e 200ms tiveram resultados similares em distância de até seis metros e bom resultado até oito metros de distância do dispositivo base.

Levando em consideração a grande importância da quantidade de dados amostrados e da taxa de sucesso de transmissão, foi possível selecionar o melhor intervalo de transmissão, qual seja, de 140ms.

# 5.3 TESTES DA BIBLIOTECA DE COMUNICAÇÃO

Para validar a biblioteca *motionsDLL* foi desenvolvida uma aplicação para o sistema operacional Windows®. Esta aplicação possui três botões (Start, Stop e Sair) e vários campos de textos. A interface do programa pode ser vista na Figura 27.

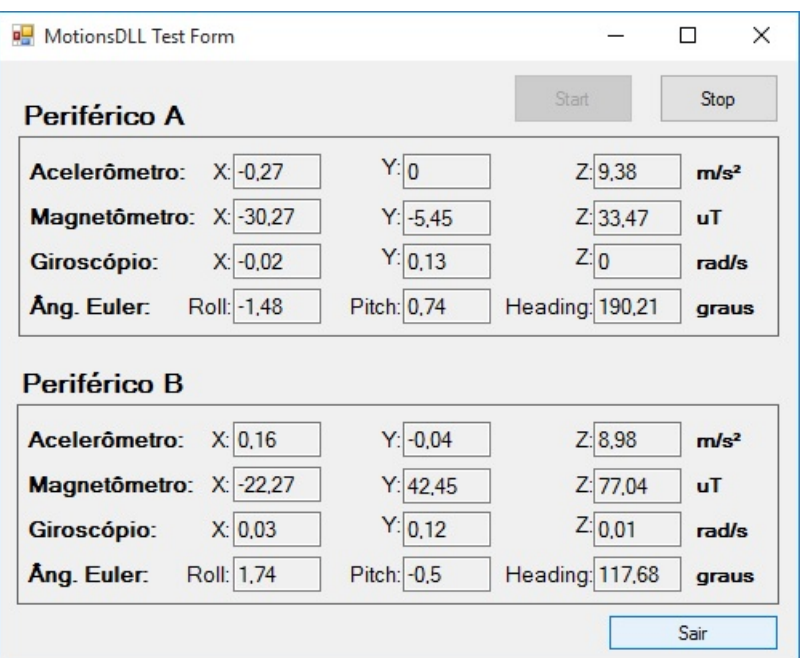

Figura 27: Aplicativo para testar a biblioteca motionsDLL

Ao clicar no botão *Start* a aplicação executa o comando *SensorStart* da biblioteca e inicia a leitura de todos os dados de ambos os sensores.

Ao clicar em *Stop* a aplicação verifica se a leitura estava sendo executa ou se já estava finalizada, e, caso necessário, executa o comando *SensorStop* para finalizar a leitura dos sensores.

Ao clicar no botão *Sair* a aplicação verifica se a leitura foi finalizada e fecha a aplicação.

## 6 CONCLUSÕES E TRABALHOS FUTUROS

Com o passar dos anos os tratamentos de diversas patologias vem sendo tecnologicamente aprimorados. Afim de contribuir com este avanço, o presente trabalho teve como foco principal a construção de um dispositivo compacto e sem fio para a captação de movimentos inerciais da coluna lombar visando auxiliar o tratamento da lombalgia.

Para o desenvolvimento do projeto, foi realizada uma extensa revisão bibliográfica acerca do problema da captura de movimentos com fins medicinais e constatou-se que esta área possui uma grande carência de soluções. Em grande maioria dos casos a abordagem é pouco eficiente ou possui um alto custo de aquisição.

Portanto, o grande desafio foi construir um dispositivo capaz de capturar movimentos com precisão, que não restringisse o paciente na execução de exercícios e que ainda fosse uma abordagem de baixo custo.

O protótipo final do dispositivo *wearable* foi pequeno (50x50x16 mm) e leve (70,5 gramas). O protótipo comprovou a capacidade de realizar o monitoramento direto sobre dois pontos específicos do corpo humano. Sendo um sistema portátil, versátil, e de baixo custo (R\$329,07), que permite monitorar diferentes exercícios de reabilitação, podendo, inclusive, ser adaptado para outras patologias, como por exemplo o tratamento fisioterápico do ligamento cruzado anterior.

A *motionsDLL* se mostrou confiável e de fácil utilização, permitindo o uso por profissionais sem o conhecimento específico de eletrônica embarcada, sensores UMI ou comunicação serial.

Mesmo com bons resultados obtidos no projeto, há algumas melhorias e adaptações que podem ser feitas para explorar todo o potencial desta ferramenta.

Inicialmente todos os componentes eletrônicos podem ser substituidos por modelos SMD *Semi Metalic Disc*, que possuem dimensão física até três vezes menor. Esta alteração reduziria consideravelmente o tamanho físico das placas dos dispositivos.

A bateria do dispositivo *wearable* pode ser substituída por uma de menor capacidade, já que a atual possui 720mAh e pesa 40gm. Como o dispositivo consume certa de 65mAh, sua autonomia chega a 11 horas, que pode ser reduzida em prol da portabilidade do dispositivo.

Outro fator muito importante é a realização dos devidos testes e calibração dos sensores que não puderam ser realizados pelo curto prazo de desenvolvimento do projeto.

Além das melhorias já citadas, várias outras podem ser realizadas, tais como o desenvolvimento de bibliotecas em outras linguagens, aprimoramento do dispositivo base e a DLL para receber sinais de múltiplos dispositivos *wearables* e até a confecção de peças em tecido vestíveis que poderão ser utilizadas em diferentes partes do corpo em que os sensores possam ser fixados.

# REFERÊNCIAS

ADAFRUIT. Adafruit 9-DOF IMU Breakout - Adafruit Learning System. 2014. Disponível em: <https://learn.adafruit.com/downloads/pdf/adafruit-9-dof-imu-breakout.pdf>. Acesso em: 17 de abril de 2015.

ALANKUS, G. et al. Towards customizable games for stroke rehabilitation. In: ACM. Proceedings of the SIGCHI Conference on Human Factors in Computing Systems. [S.l.], 2010. p. 2113–2122.

ALECRIM, E. Tecnologia Bluetooth: o que é e como funciona? 2013. Disponível em: <http://www.infowester.com/bluetooth.php>. Acesso em: 13 de outubro de 2015.

ARDUINO. Arduino - Sobre. 2011. Disponível em: <http://playground.arduino.cc/Portugues/HomePage>. Acesso em: 30 de setembro de 2015.

ARDUINO. Arduino Board - Introduction. 2015. Disponível em: <http://www.arduino.cc/en/Guide/Introduction>. Acesso em: 19 de abril de 2015.

BORGHNETH, L. Considerações sobre o processo de reabilitação. Acta fisiátrica, v. 11, n. 2, p. 55–59, 2004.

BRITTON, D. Texas Instruments: Accelerometer and How the Work. 2005. Disponível em: <http://www.texniccenter.org>. Acesso em: 14 de março de 2015.

BRODBECK, D. et al. Augmented feedback system to support physical therapy of non-specific low back pain. In: Biomedical Engineering Systems and Technologies. [S.l.]: Springer, 2010. p. 381–393.

BURKE, J. et al. Vision based games for upper-limb stroke rehabilitation. In: IEEE. Machine Vision and Image Processing Conference, 2008. IMVIP'08. International. [S.l.], 2008. p. 159–164.

CAMEIRÃO, M. S. et al. Neurorehabilitation using the virtual reality based rehabilitation gaming system: methodology, design, psychometrics, usability and validation. Journal of neuroengineering and rehabilitation, BioMed Central Ltd., Middlesex House London W 1 T 4 LB UK, v. 7, n. 1, p. 48, 2010.

CAMPAGNA, J. P. P.; BREGA, J. R. F. Utilização da realidade aumentada no suporte à correção de movimentos em exercícios físicos que envolvem joelho. In: São Paulo: 6º Workshop de Realidade Virtual e Aumentada. [S.l.: s.n.], 2009.

CHOI, P. S. MOVIMENTOS DA COLUNA VERTEBRAL. 2003. Disponível em: <http://www.drpil.com.br/conteudos/index.asp?eFh4fDEyMQ–>. Acesso em: 13 de março de 2015.

DAMASCENO, E. F. Sistema de reabilitação baseado em técnicas de captura de movimento para tratamento da lombalgia mecânica. Tese (Doutorado), 2013.

DAMASCENO, E. F.; JUNIOR, E. A. L.; CARDOS, A. Uma avaliação heurística sobre um sistema de captura de movimentos em realidade aumentada. Journal of Health Informatics, v. 4, n. 3, 2012.

DEUTSCH, J. E. et al. Use of a low-cost, commercially available gaming console (wii) for rehabilitation of an adolescent with cerebral palsy. Physical therapy, American Physical Therapy Association, v. 88, n. 10, p. 1196–1207, 2008.

DIAS, R. S.; SAMPAIO, I. L.; TADDEO, L. S. Fisioterapia x wii: a introdução do lúdico no processo de reabilitação de pacientes em tratamento fisioterápico. In: VIII Brazilian Symposium on Games and Digital Entertainment. [S.l.: s.n.], 2009. p. 8–10.

ENGST, A.; FLEISHMAN, G. Kit do iniciante em redes sem fio: o guia prático sobre redes wi-fi para windows e macintosh. São Paulo: Ed. Pearson Makron Books,, 2005.

ESTEVES, A. C. et al. Validação de um eletrogoniômetro digital. Anais do Simpósio Nacional de Biomecânica, 2007.

FERREIRA, C. H. J.; NAKANO, A. M. S. Lombalgia na gestação: etiologia, fatores de risco e prevenção. Femina, v. 28, n. 8, p. 435–8, 2000.

FIEGUTH, P.; TERZOPOULOS, D. Color-based tracking of heads and other mobile objects at video frame rates. In: IEEE. Computer Vision and Pattern Recognition, 1997. Proceedings., 1997 IEEE Computer Society Conference on. [S.l.], 1997. p. 21–27.

FILHO, P. P. R. Microcontroladores pic linguagem c utilizando ccs para leigos. 2014.

GAUVIN, M. G.; RIDDLE, D. L.; ROTHSTEIN, J. M. Reliability of clinical measurements of forward bending using the modified fingertip-to-floor method. Physical Therapy, American Physical Therapy Association, v. 70, n. 7, p. 443–447, 1990.

GILLEARD, W. L.; BROWN, J. M. M. Structure and function of the abdominal muscles in primigravid subjects during pregnancy and the immediate postbirth period. Physical therapy, American Physical Therapy Association, v. 76, n. 7, p. 750–762, 1996.

GIOVANINI, F. L. Um sistema óptico de captura de movimentos baseado em esqueleto hierárquico utilizando a biblioteca artoolkit. 2007.

GOPURA, R.; KIGUCHI, K. Application of Surface Electromyographic Signals to Control Exoskeleton Robots. [S.l.]: INTECH Open Access Publisher, 2012.

GUANGZHOU-HC-I.T. HC-05 Module Data Sheet. 2009. Disponível em: <http://www.seeedstudio.com/wiki/images/4/48/HC-05\_datasheet.pdf>. Acesso em: 06 de abril de 2015.

GUERRA-FILHO, G. Optical motion capture: Theory and implementation. RITA, Citeseer, v. 12, n. 2, p. 61–90, 2005.

HOCOMA. Valedo Motion: Moving you for a healthy back. 2004. Disponível em: <http://www.valedotherapy.com/>. Acesso em: 15 de março de 2015.

JUNQUEIRA, L. D. Análise das curvaturas da coluna vertebral de mães em função do transporte de seus filhos. Tese (Doutorado) — Universidade de São Paulo, 2012.

LAVIERI, R. S. Métodos de navegação inercial aplicados a lançamentos submarinos. Tese (Doutorado) — Universidade de São Paulo, 2011.

LIMA, F. R.; OLIVEIRA, N. Gravidez e exercício. Rev Bras Reumatol, SciELO Brasil, v. 45, n. 3, p. 188–90, 2005.

LIMA, J. d. M. et al. Arphysio: Usando realidade aumentada para análise do movimento humano. In: III Workshop de Realidade Aumentada, Rio de Janeiro, RJ, Brasil, Setembro. [S.l.: s.n.], 2006.

LOSS, J. F. et al. EMG Analysis of a Pilates Exercise. [S.l.]: INTECH Open Access Publisher, 2012.

MERIANS, A. S.; TUNIK, E.; ADAMOVICH, S. V. Virtual reality to maximize function for hand and arm rehabilitation: exploration of neural mechanisms. Stud Health Technol Inform, v. 145, p. 109–125, 2009.

MICROSOFT. Descrição geral do funcionamento em rede sem fios. 2009. Disponível em: <https://technet.microsoft.com/pt-pt/library/cc784756(v=WS.10).aspx>. Acesso em: 26 de março de 2015.

MICROSOFT. Definition and Explanation of a .DLL file. 2011. Disponível em: <https://support.microsoft.com/en-us/kb/87934>. Acesso em: 12 de abril de 2015.

MORIMOTO, C. E. Hardware, o guia definitivo. Porto Alegre: Sul Editores, 2007.

NETTER, F. H. Netter Atlas De Anatomia Humana. [S.l.]: Elsevier Brasil, 2011.

NOAILLY, J. et al. Model developments for in silico studies of the lumbar spine biomechanics. Universitat Politècnica de Catalunya, 2009.

ORVIETO, R. et al. Low-back pain of pregnancy. Acta obstetricia et gynecologica Scandinavica, Informa UK Ltd UK, v. 73, n. 3, p. 209–214, 1994.

ÖSTGAARD, H. C.; ZETHERSTRÖM, G.; ROOS-HANSSON, E. Back pain in relation to pregnancy: a 6-year follow-up. Spine, LWW, v. 22, n. 24, p. 2945–2950, 1997.

PATEL, S. et al. A review of wearable sensors and systems with application in rehabilitation. Journal of neuroengineering and rehabilitation, BioMed Central, v. 9, n. 1, p. 21, 2012.

PERNAMBUCO, L. d. A. et al. Surface electromyography in national journals in speech, language and hearing sciences. Revista CEFAC, SciELO Brasil, v. 12, n. 4, p. 685–692, 2010.

PITANGUI, A. C. R.; FERREIRA, C. H. J. Avaliação fisioterapêutica e tratamento da lombalgia gestacional. Fisioter. mov, v. 21, n. 2, p. 135–142, 2008.

RODRIGUES, P. A. C. Sistema de monitorização de espasticidade. Tese de Mestrado, Universidade do Minho, 2011.

RUBINSTEIN, E. ANATOMIA FUNCIONAL DA COLUNA VERTEBRAL. 2005. Disponível em: <http://labs.icb.ufmg.br/anatefis/coluna\_vertebral.html>. Acesso em: 13 de março de 2015.

SABINO, J.; GRAUER, J. N. Pregnancy and low back pain. Current reviews in musculoskeletal medicine, Springer, v. 1, n. 2, p. 137–141, 2008.

SANTANA, D. D. S. Navegação terrestre usando unidade de medição inercial de baixo desempenho e fusão sensorial com filtro de Kalman adaptativo suavizado. Tese (Doutorado) — Universidade de São Paulo, 2011.

SGI-CORPORATION. OpenGL Performer Getting Started Guide. 2004. Disponível em:  $\langle \frac{\text{http://technubs.sgi.com/library/tpl/cgi-}}{\text{http://technubs.sgi.com/library/tpl/cgi-}} \rangle$ bin/getdoc.cgi/0650/bks/SGI\_Developer/books/Perf\_GetStarted/sgi\_html/ch05.html>. Acesso em: 13 de outubro de 2015.

SKINNER, J. S. Exercise testing and exercise prescription for special cases: theoretical basis and clinical application. [S.l.]: Lippincott Williams & Wilkins, 2005.

SOARES, M. J. MICROCONTROLADORES PIC - Teoria - parte 1. 1998. Disponível em: <http://www.arnerobotics.com.br/eletronica/Microcontrolador\_PIC\_teoria\_1.htm>. Acesso em: 26 de março de 2015.

SPIERING, J. Accelerometer and Magnetometer calibration - Arduino Forum. 2013. Disponível em: <http://forum.arduino.cc/index.php?topic=145781.0>. Acesso em: 19 de agosto de 2015.

SVEISTRUP, H. Journal of neuroengineering and rehabilitation. Journal of neuroengineering and rehabilitation, v. 1, p. 10, 2004.

TAO, Y.; HU, H. Building a visual tracking system for home-based rehabilitation. In: Proc. of the 9th Chinese Automation and Computing Society Conf. In the UK. [S.l.: s.n.], 2003.

TORI, R.; KIRNER, C.; SISCOUTTO, R. A. Fundamentos e tecnologia de realidade virtual e aumentada. [S.l.]: Editora SBC, 2006.

VALL, J.; LEMOS, K. I. L.; JANEBRO, A. S. I. O processo de reabilitação de pessoas portadoras de lesão medular baseado nas teorias de enfermagem de wanda horta, dorothea orem e callista roy: um estudo teórico. Cogitare enferm, v. 10, n. 3, p.  $63-70$ ,  $2005$ .

WEINECK, J. Treinamento ideal. [S.l.]: São Paulo: Manole, 1999.